# **Phosphorus Release**

OpenDayLight Phosphorus Release: Inputs to Marketing Communications

## **BGPCEP**

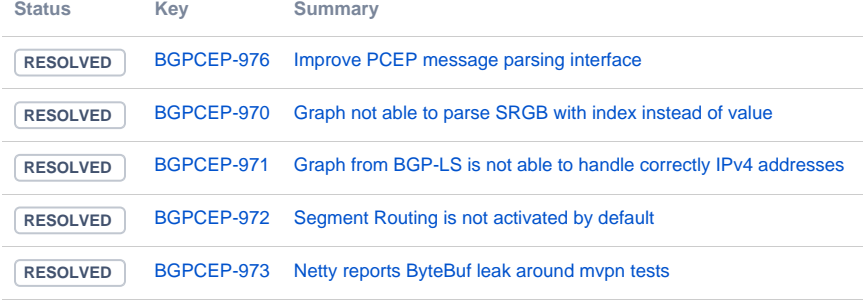

[5 issues](https://jira.opendaylight.org/secure/IssueNavigator.jspa?reset=true&jqlQuery=project+%3D+bgpcep+AND+fixVersion+in+%280.16.1%2C+0.16.2%2C+0.16.3%29+ORDER+BY+issuetype+DESC%2C+key+ASC+++++++++++++&src=confmacro)

## **NETCONE**

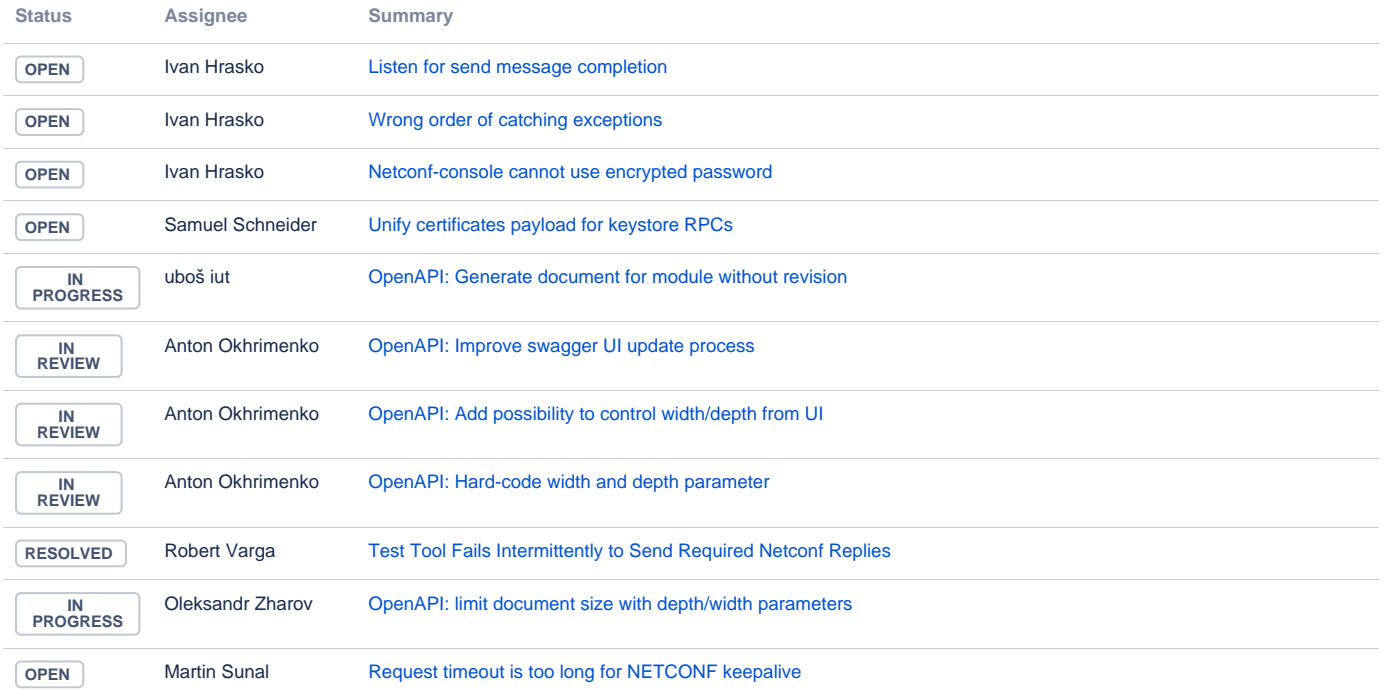

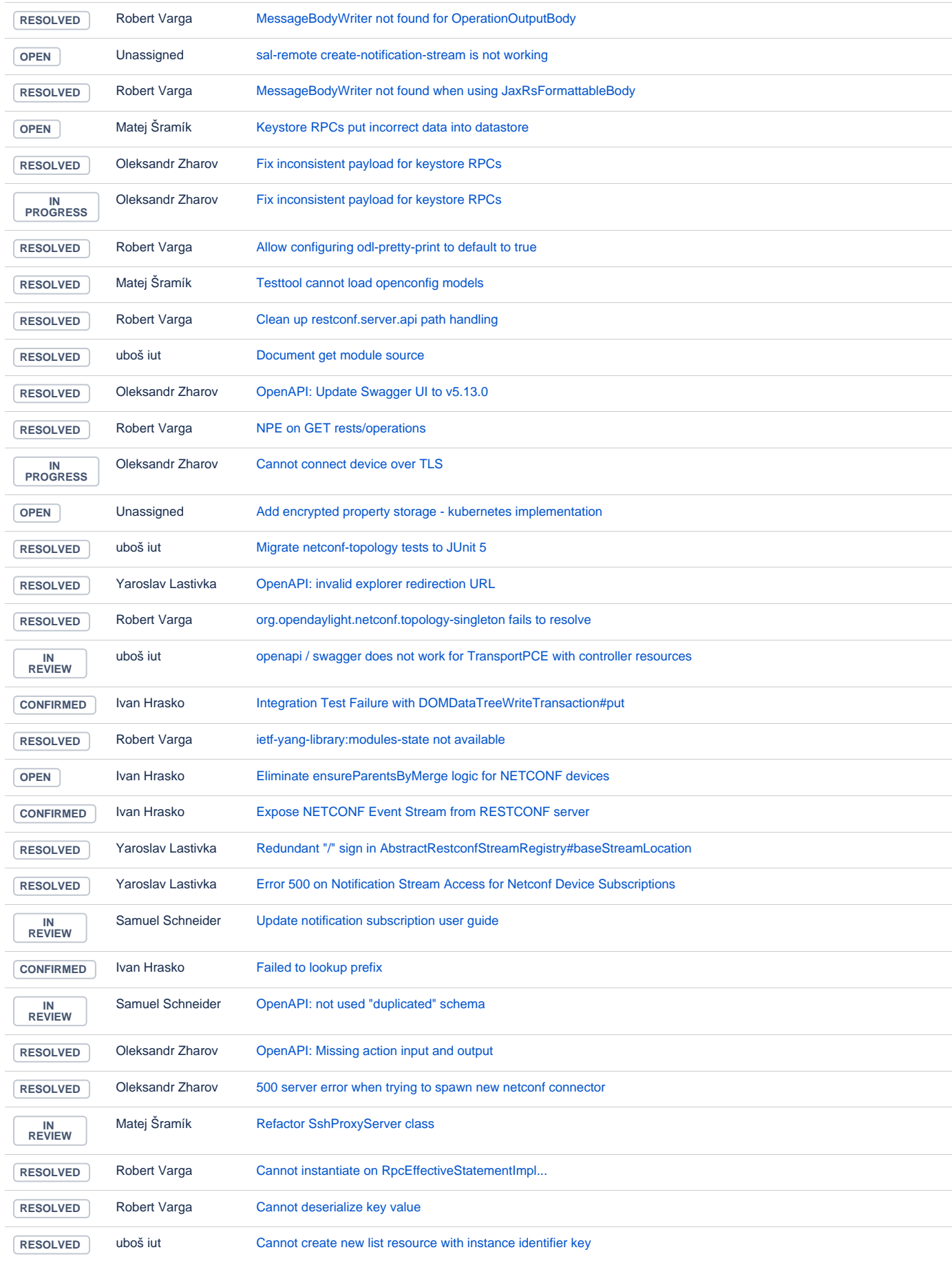

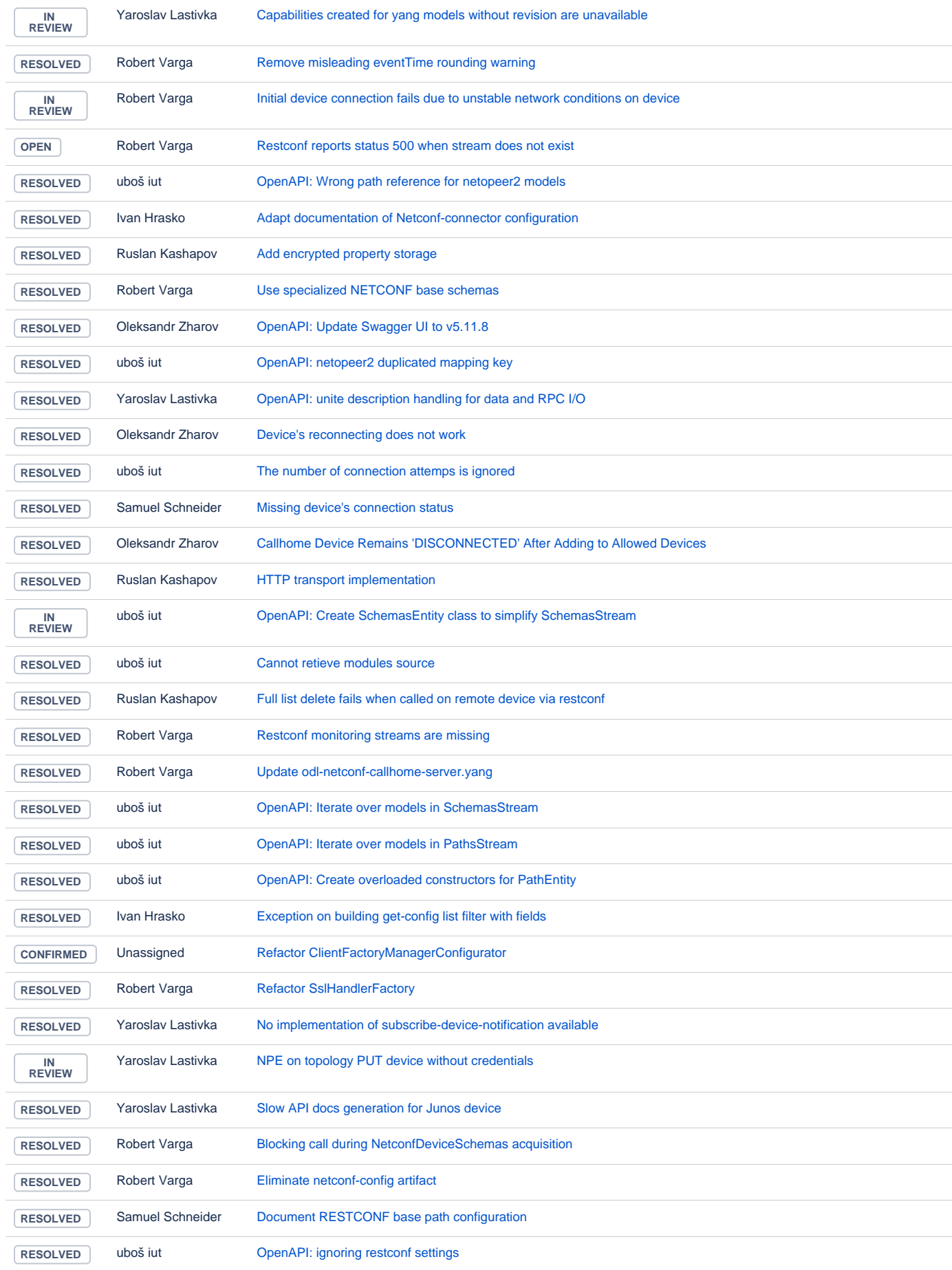

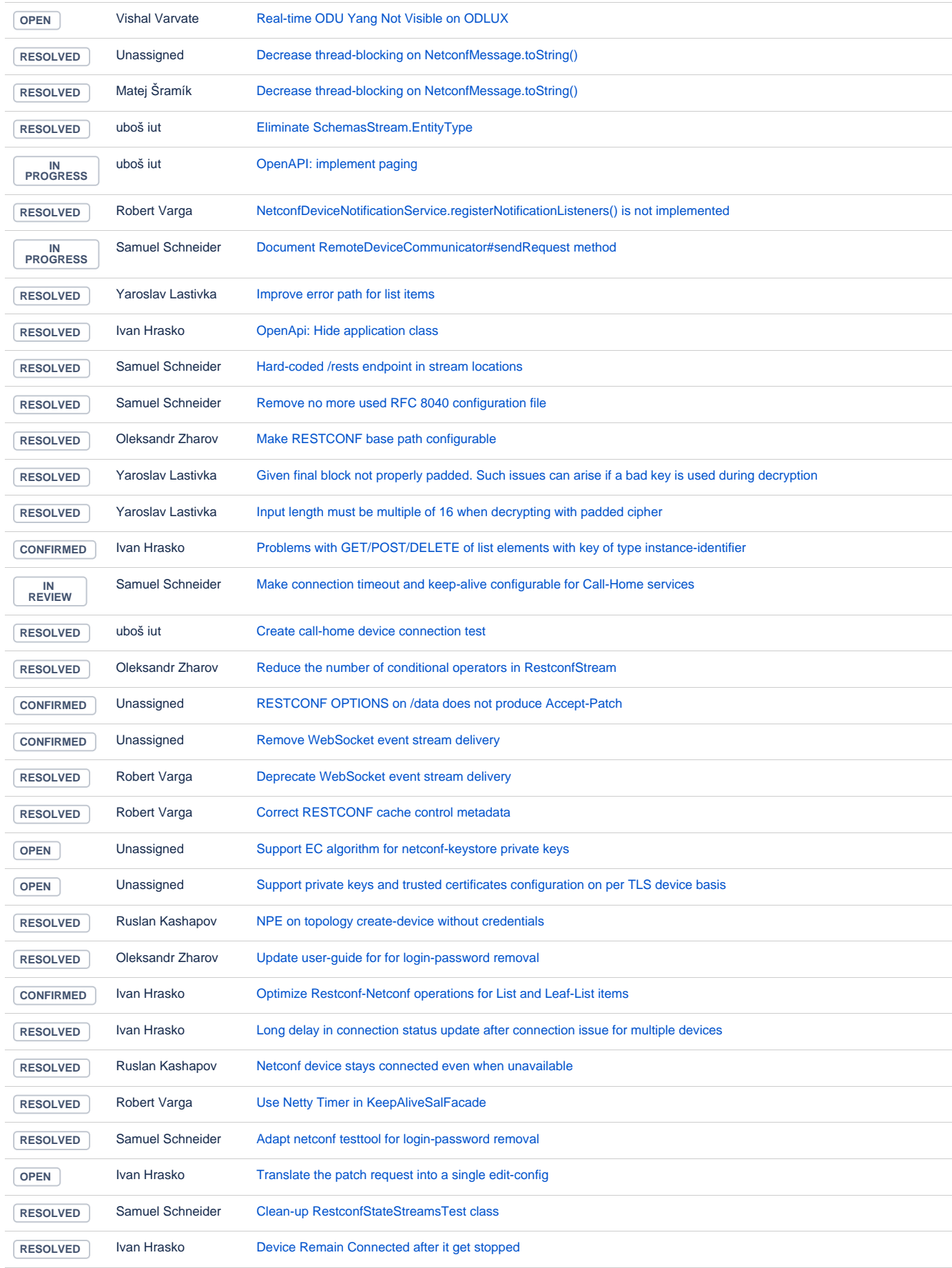

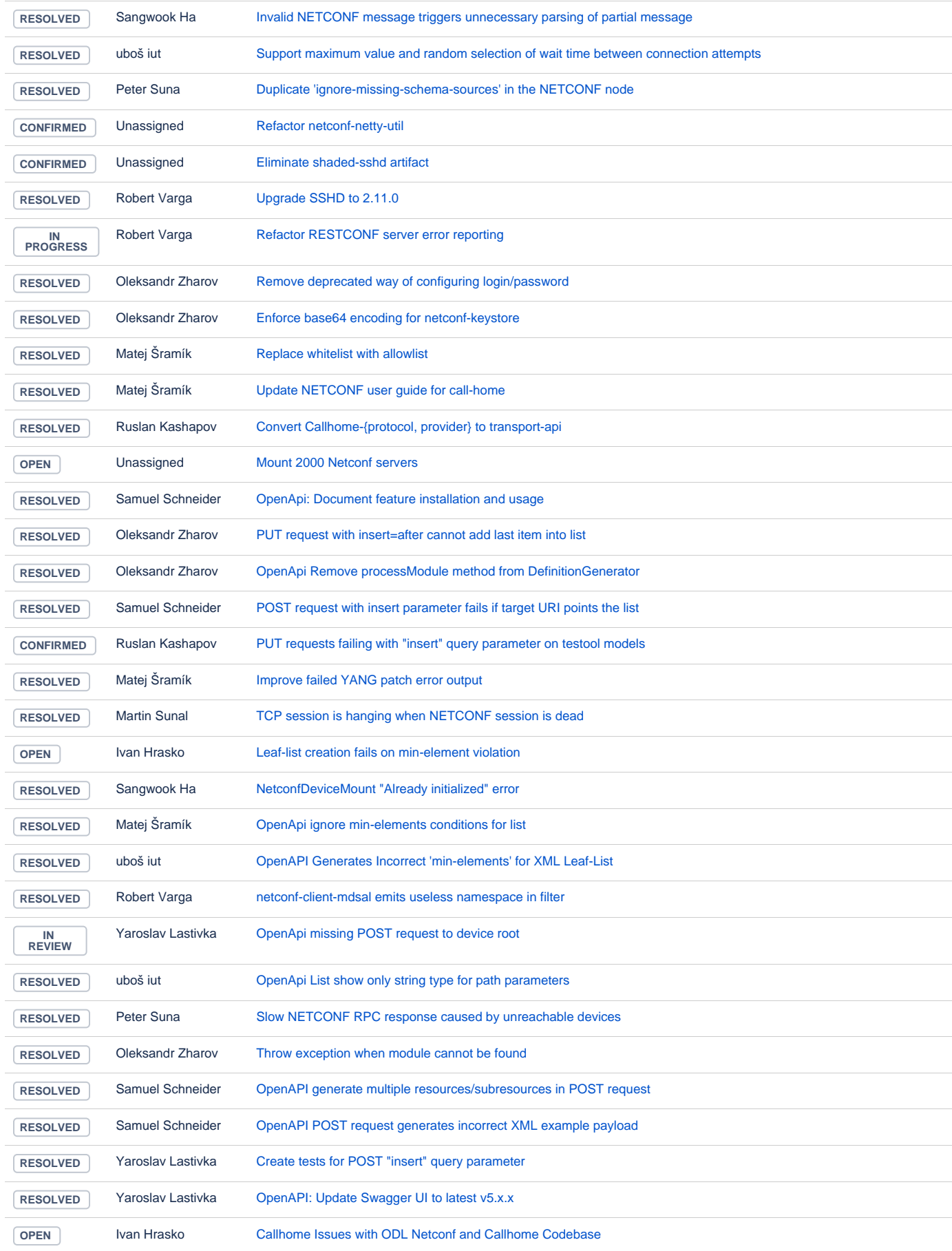

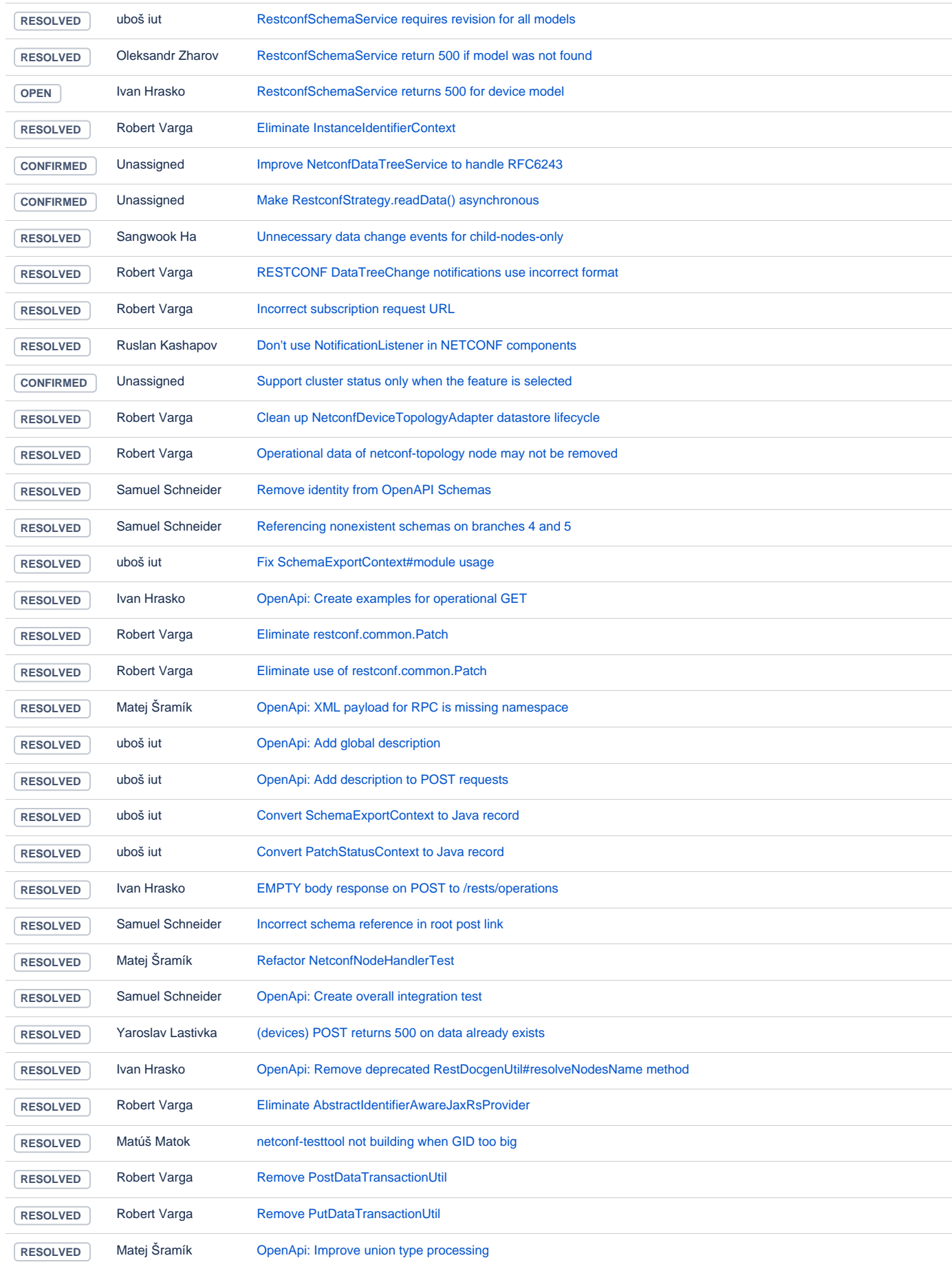

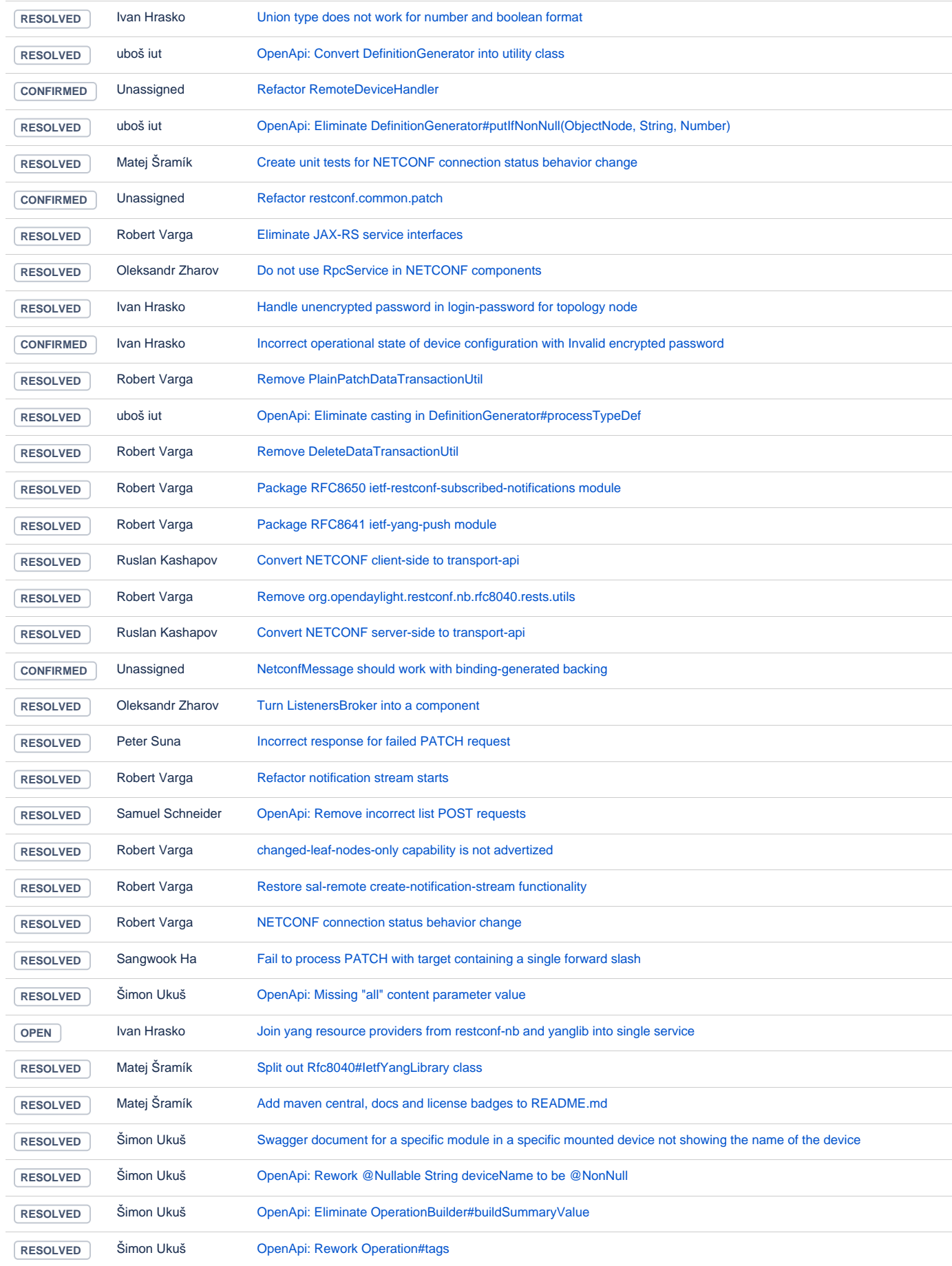

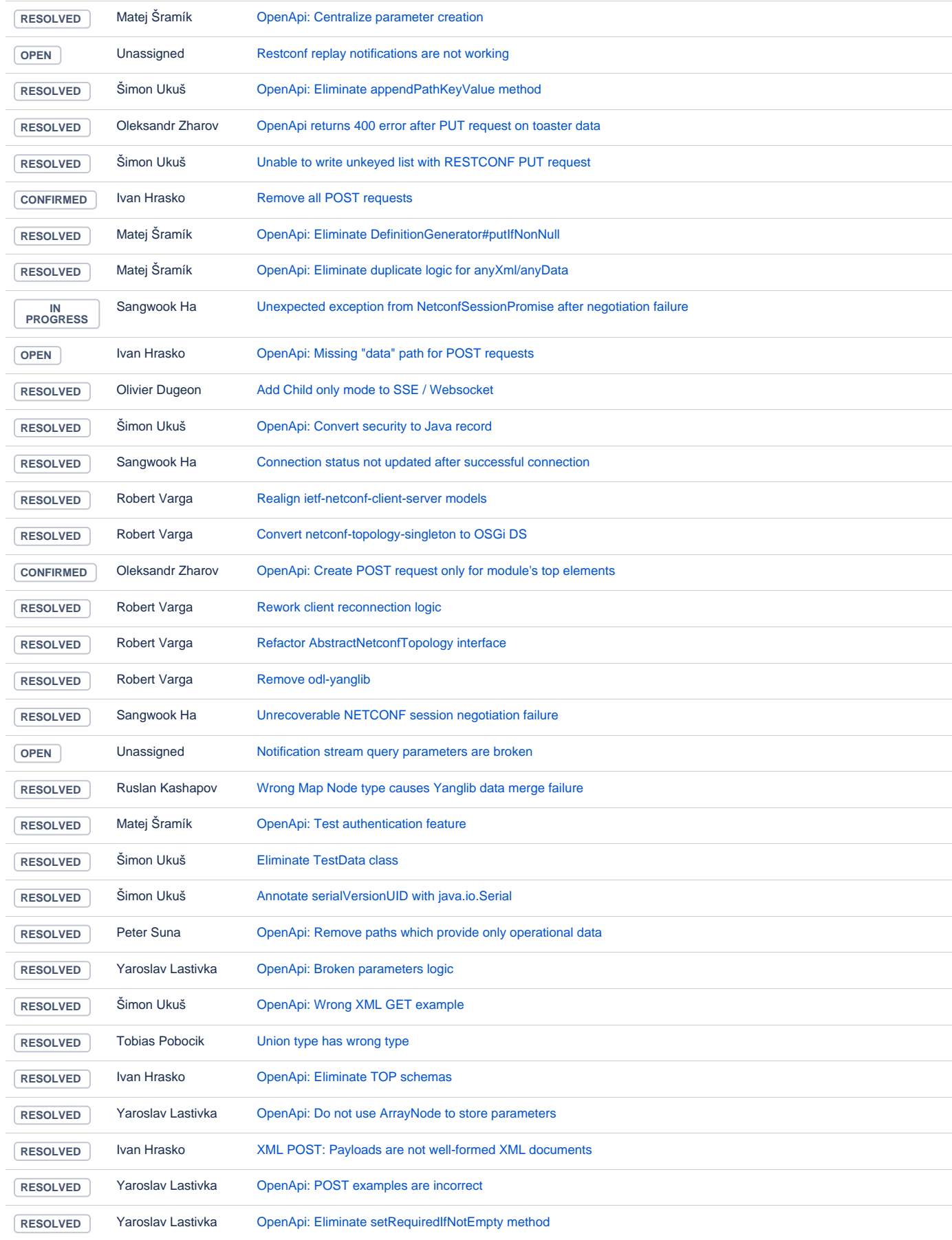

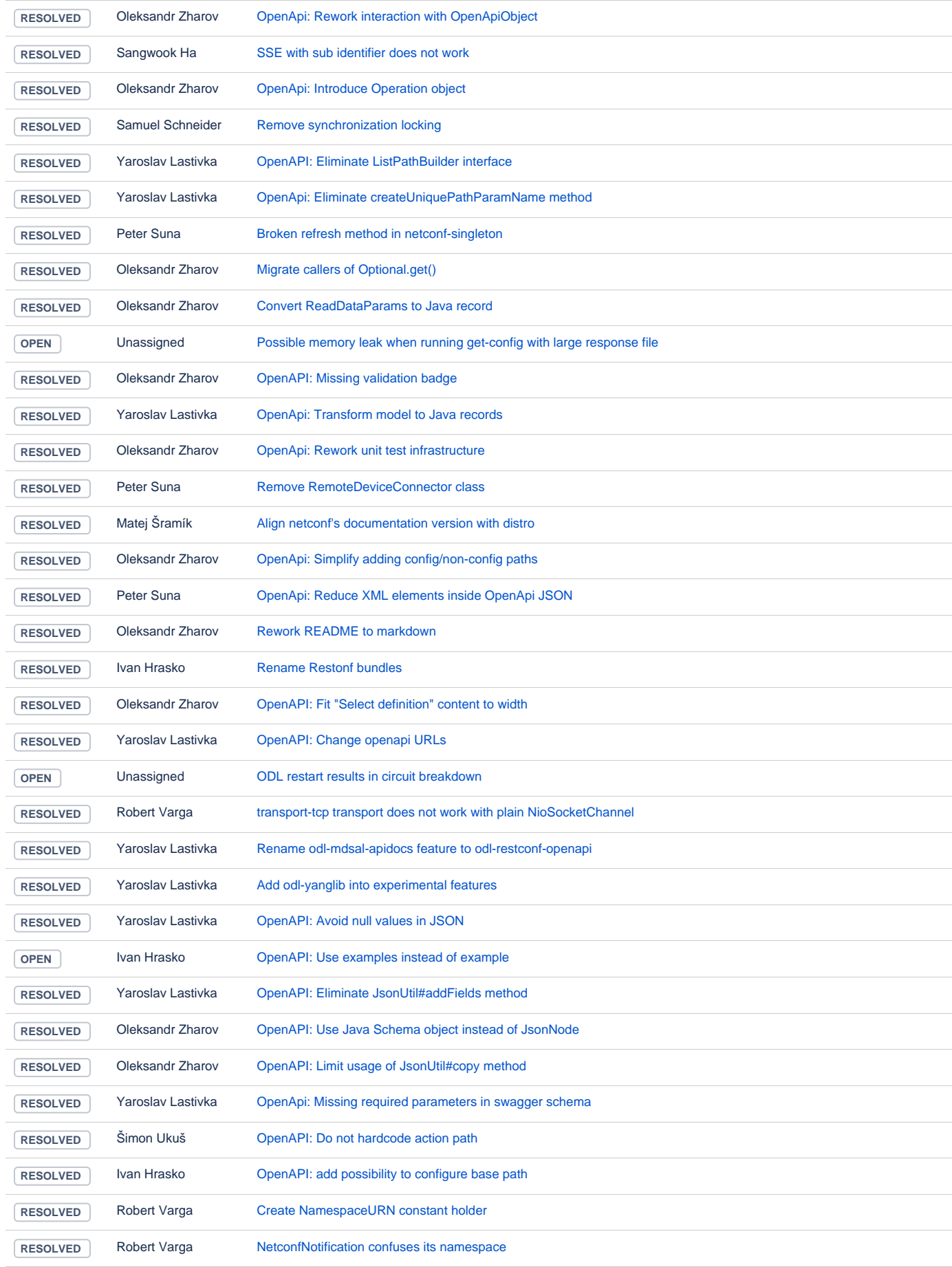

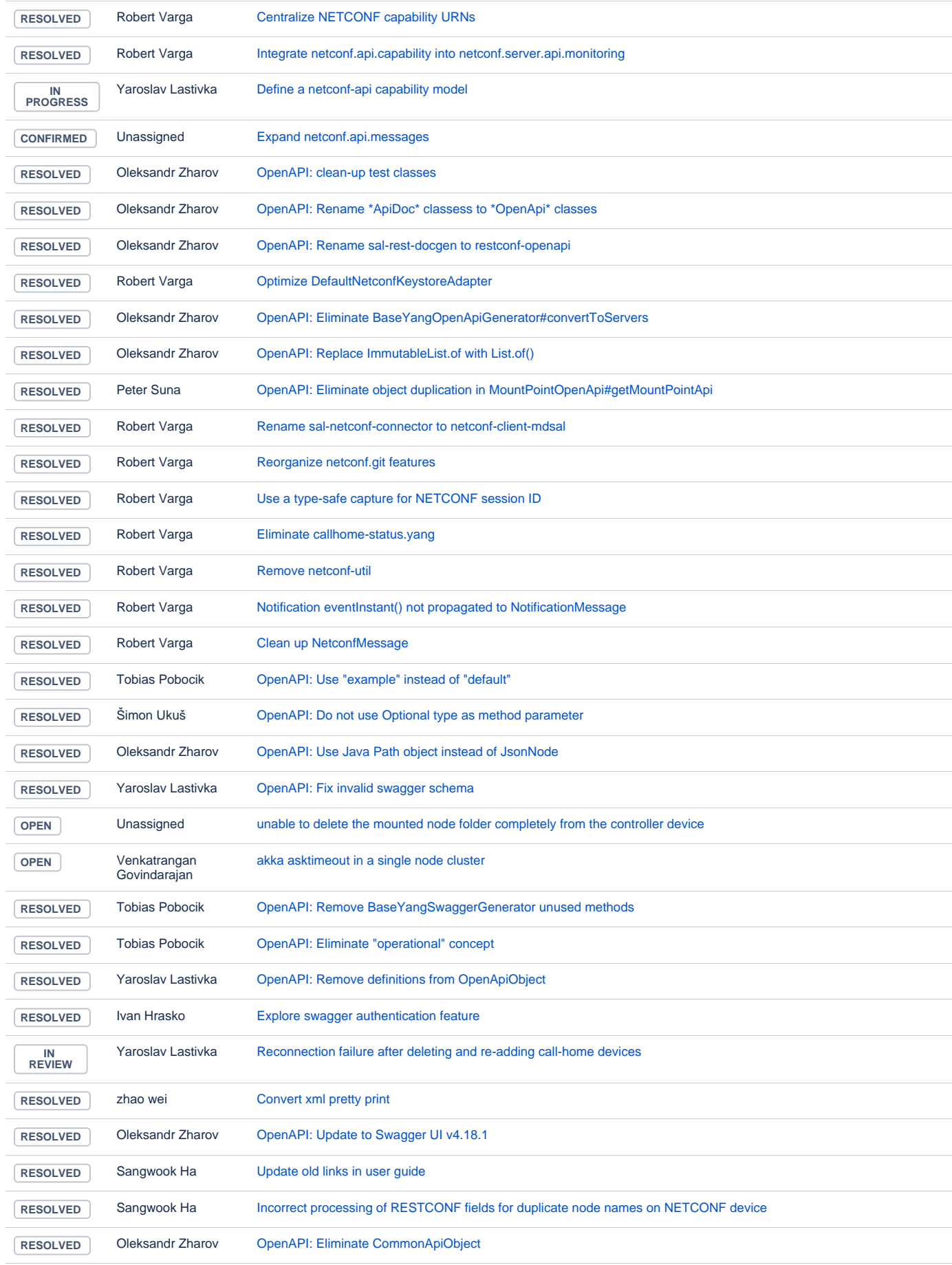

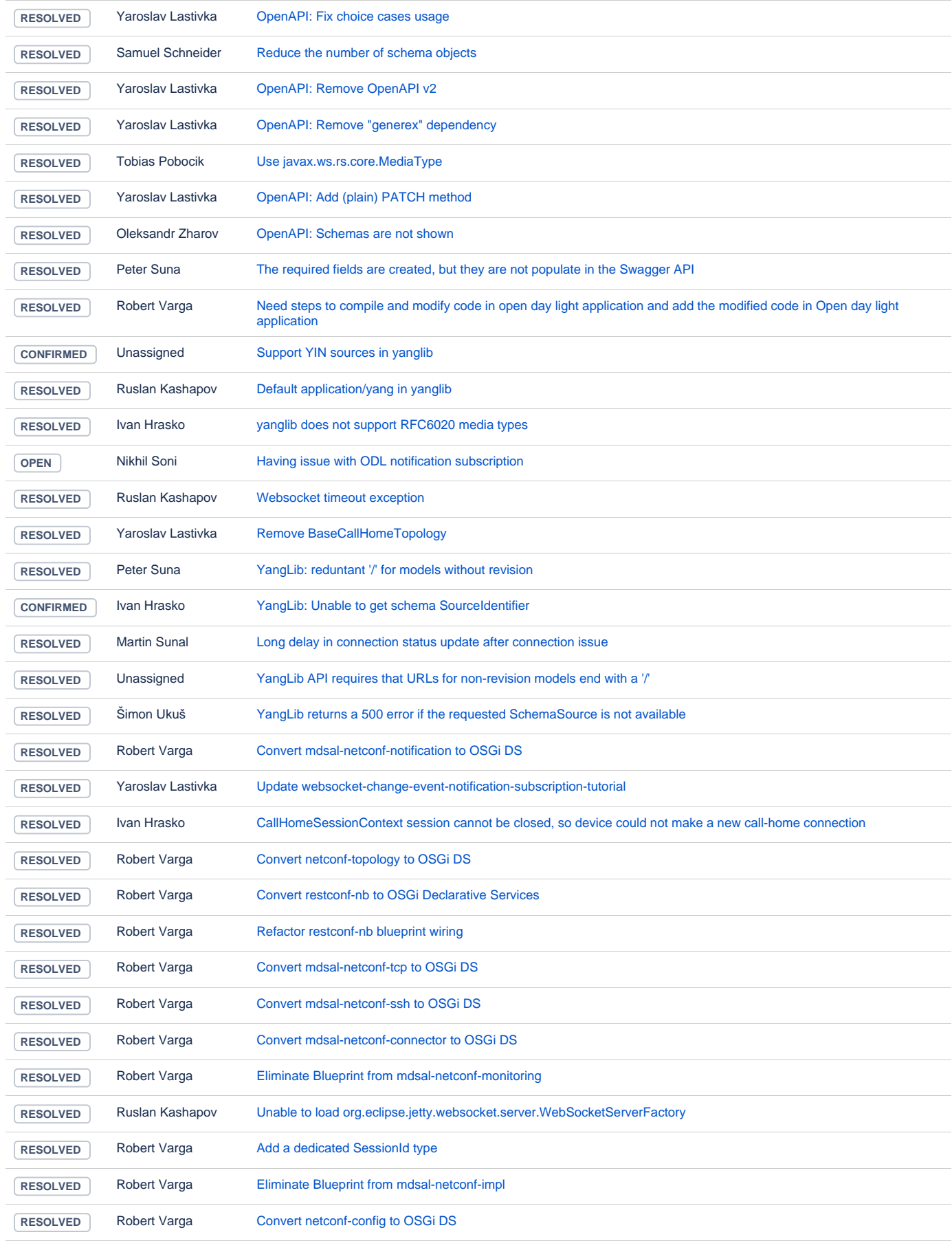

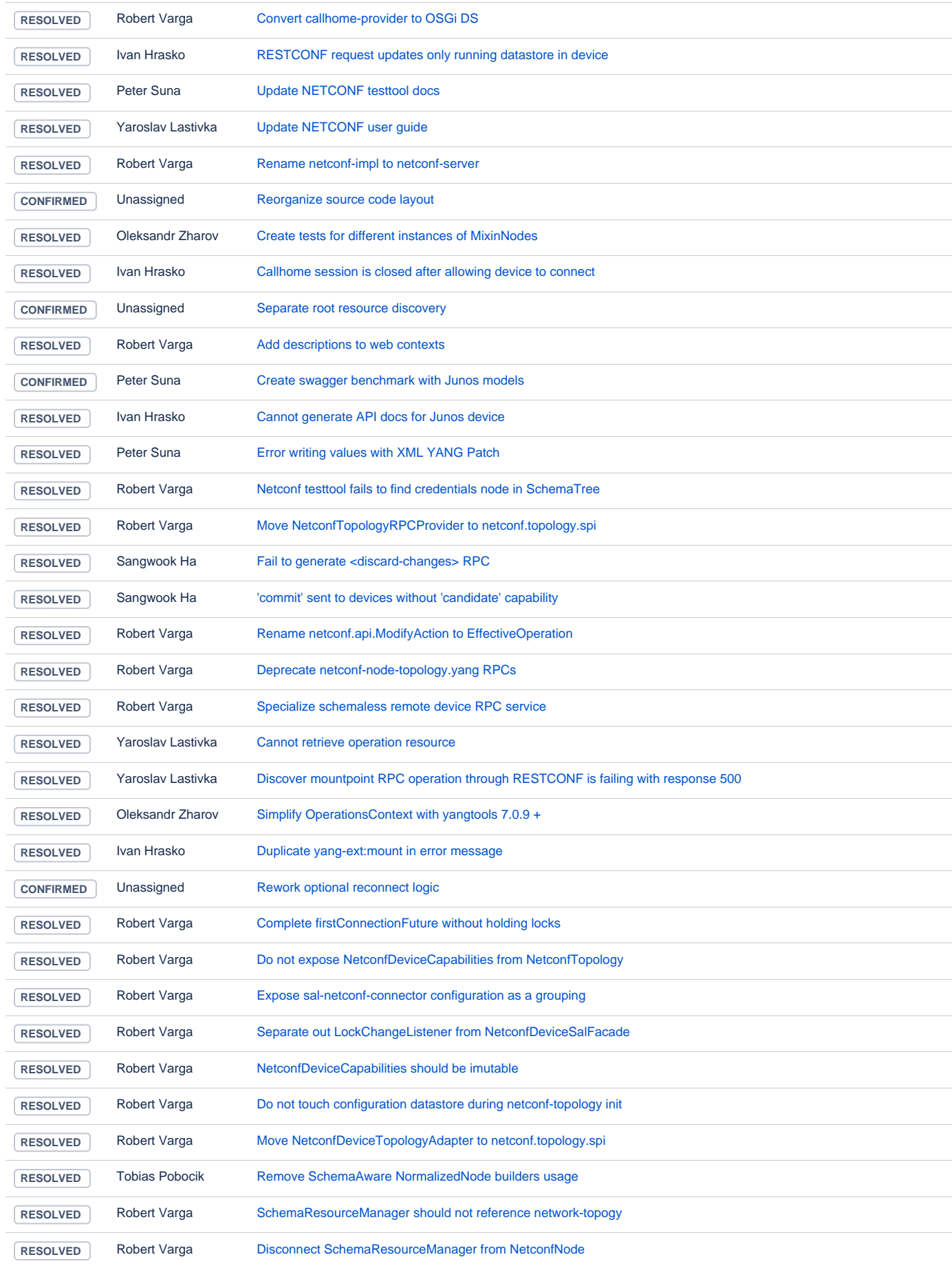

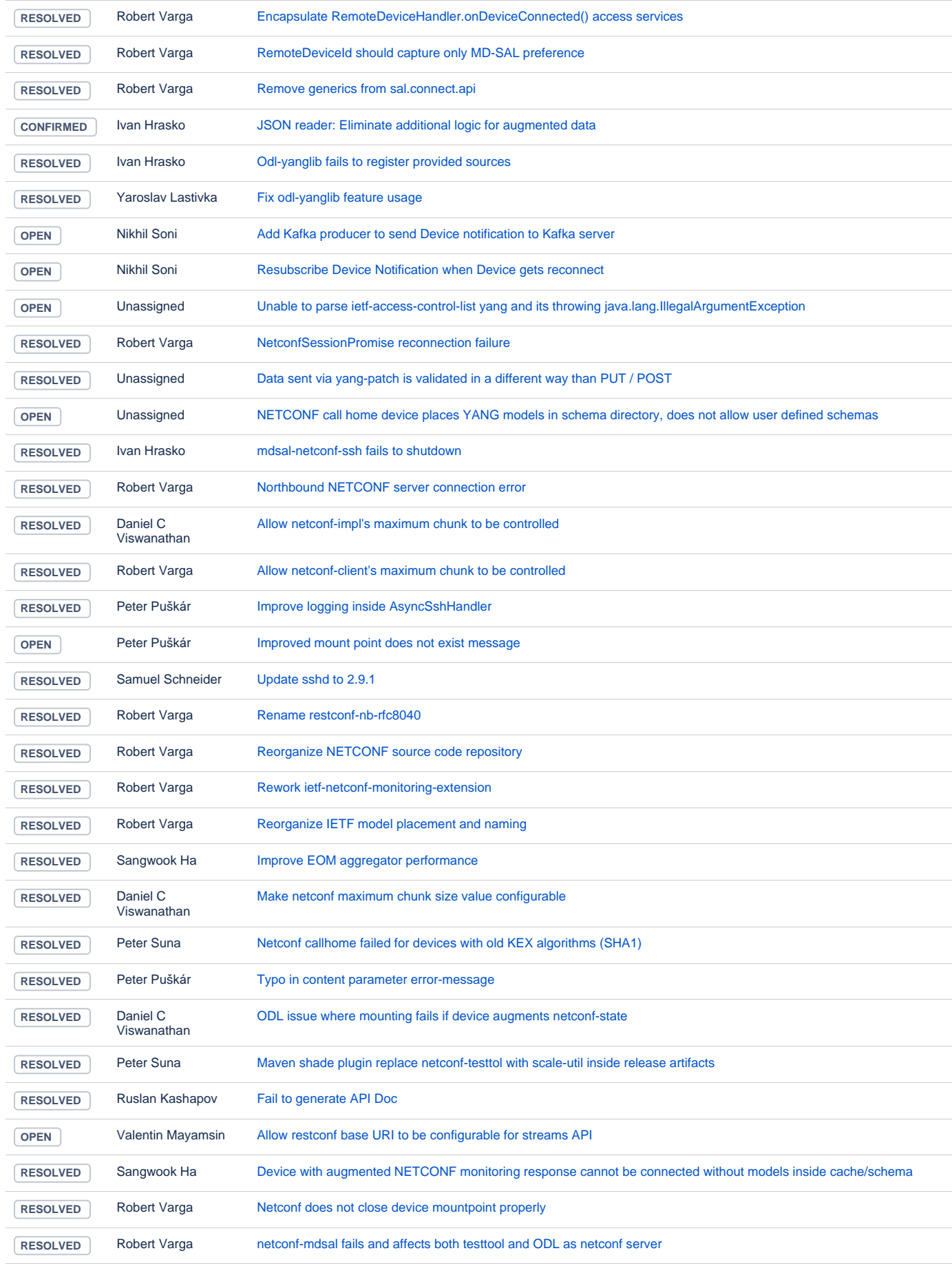

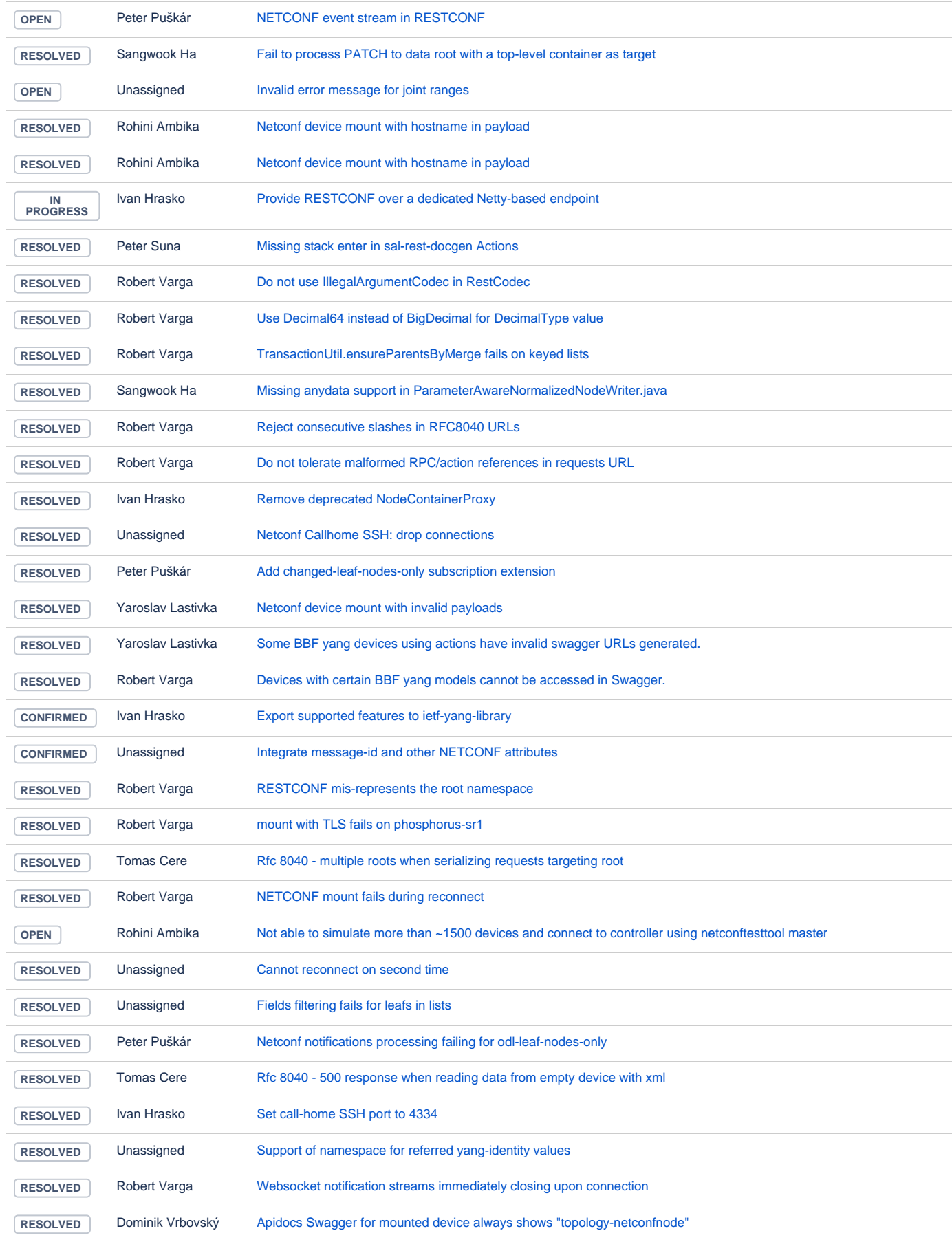

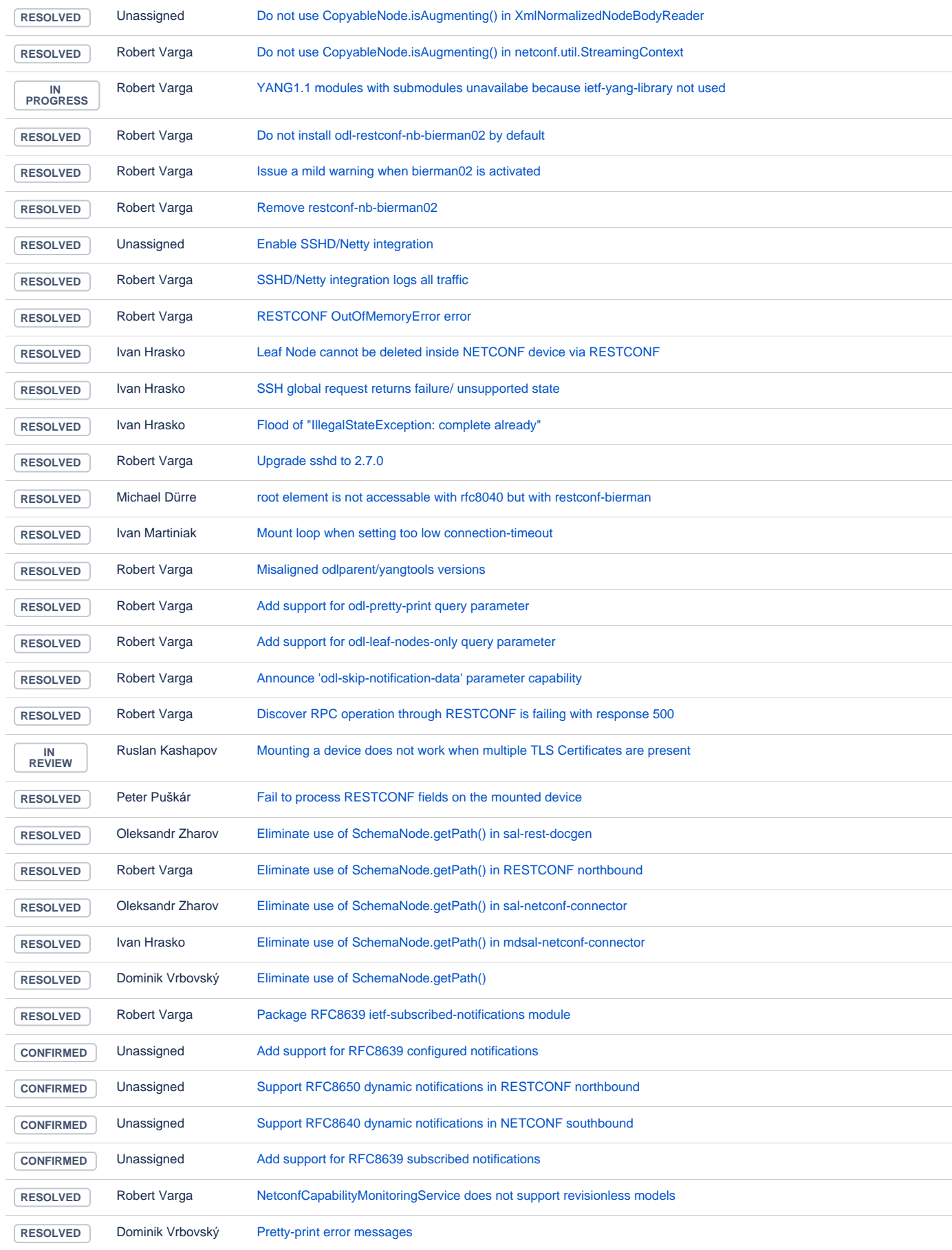

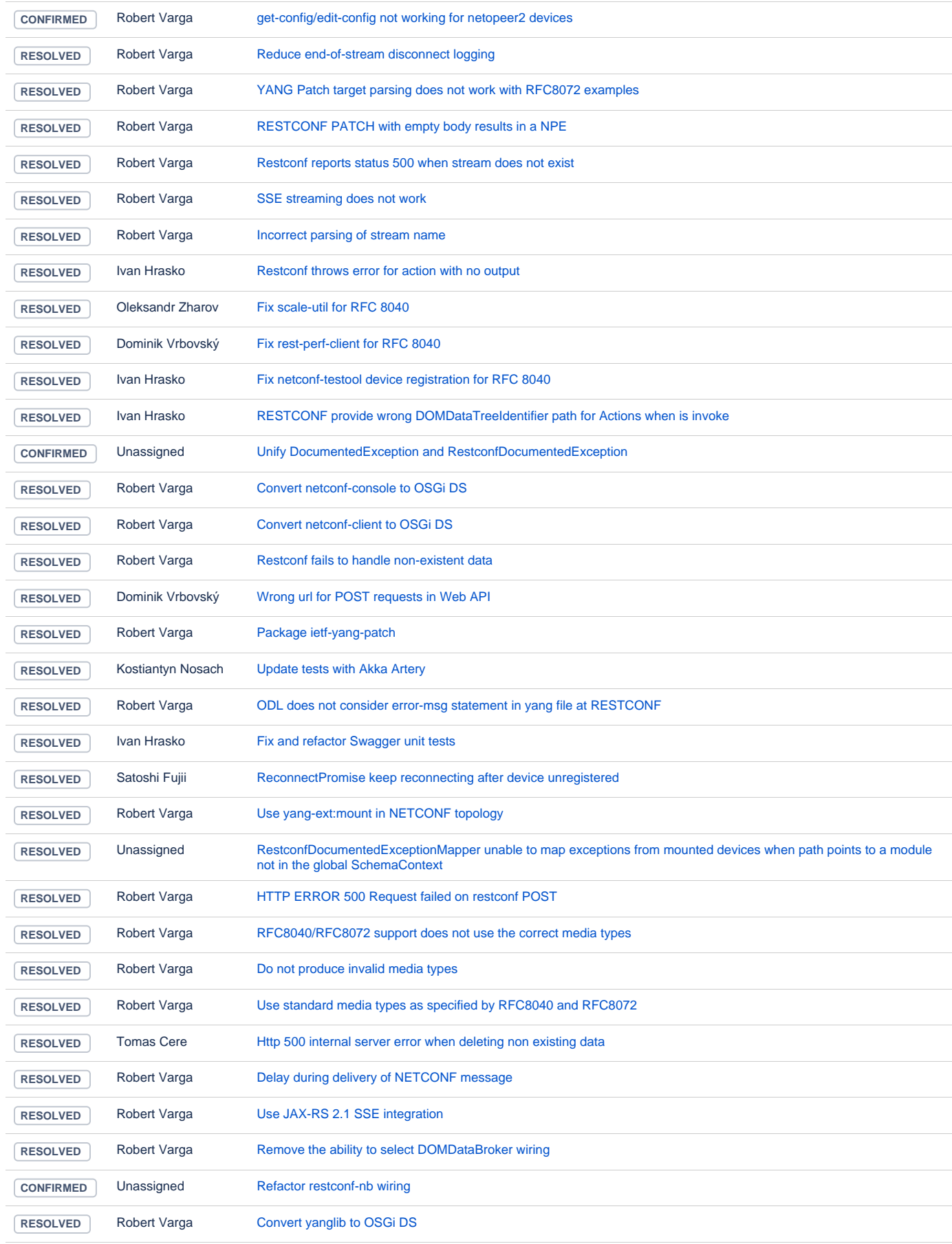

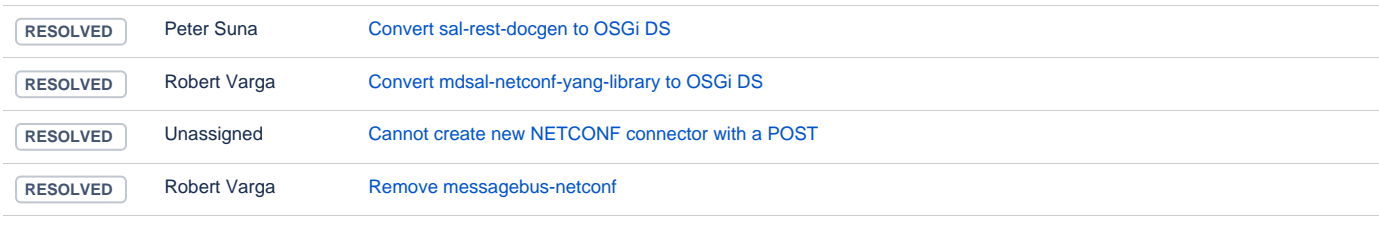

# **Controller**

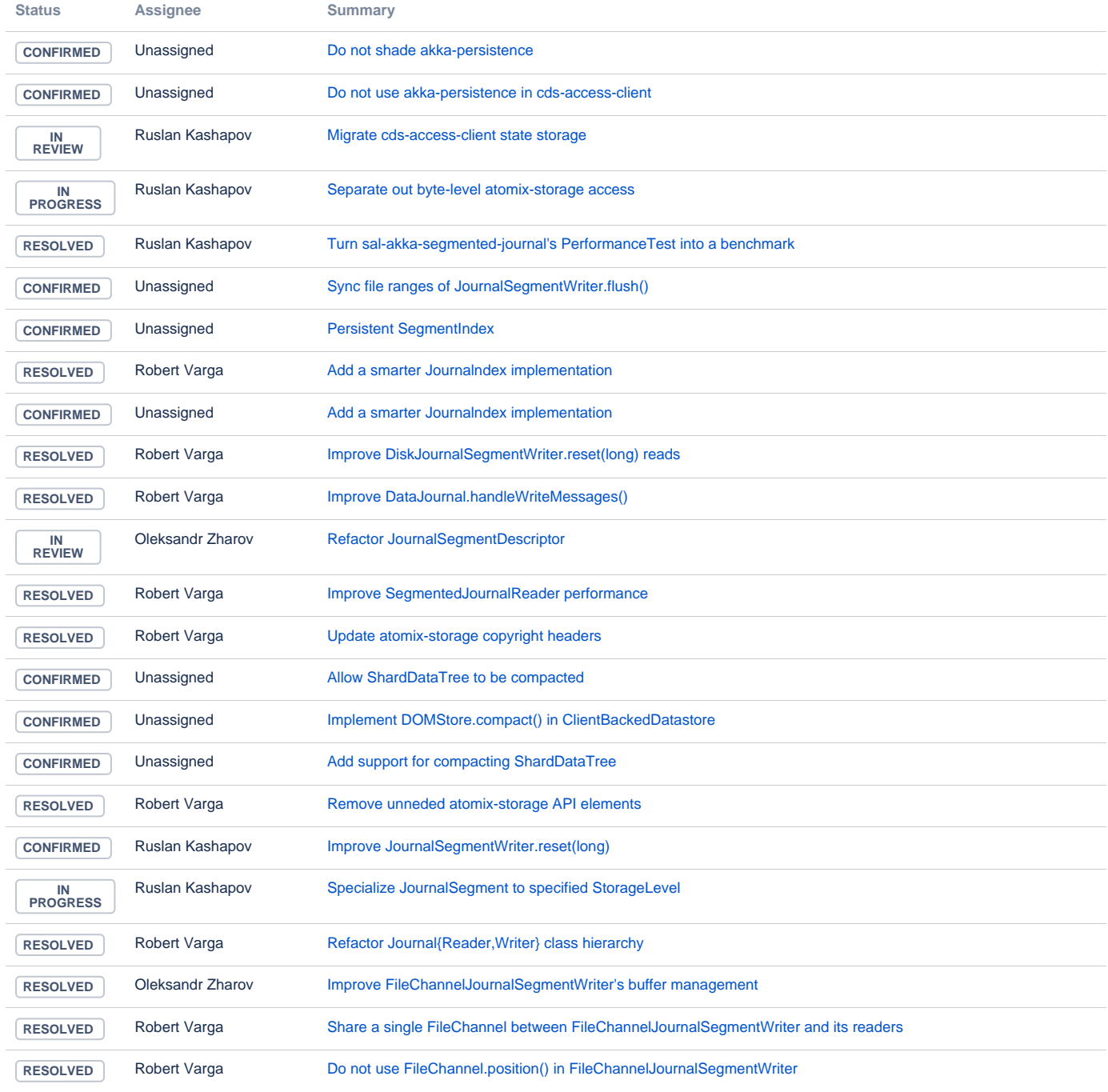

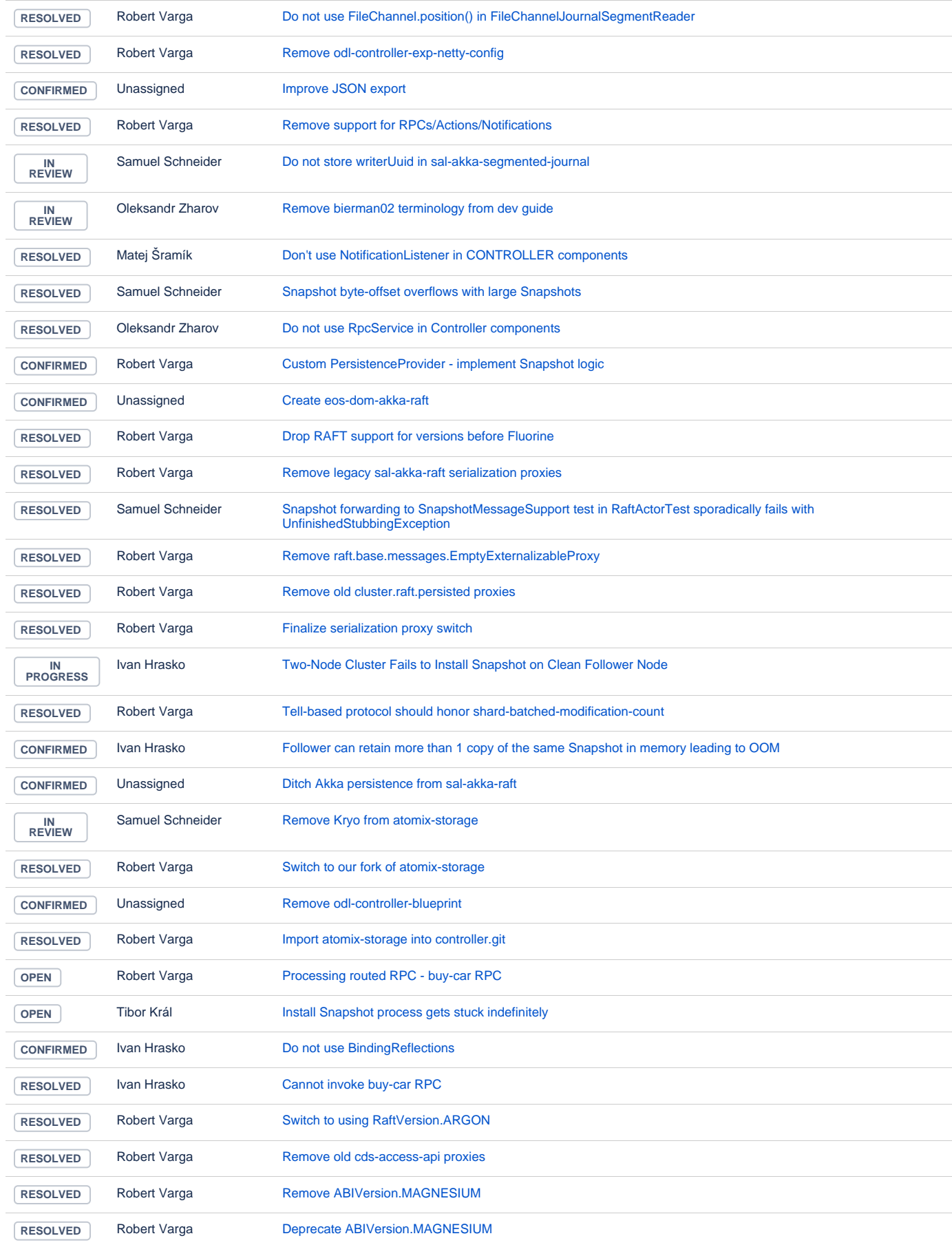

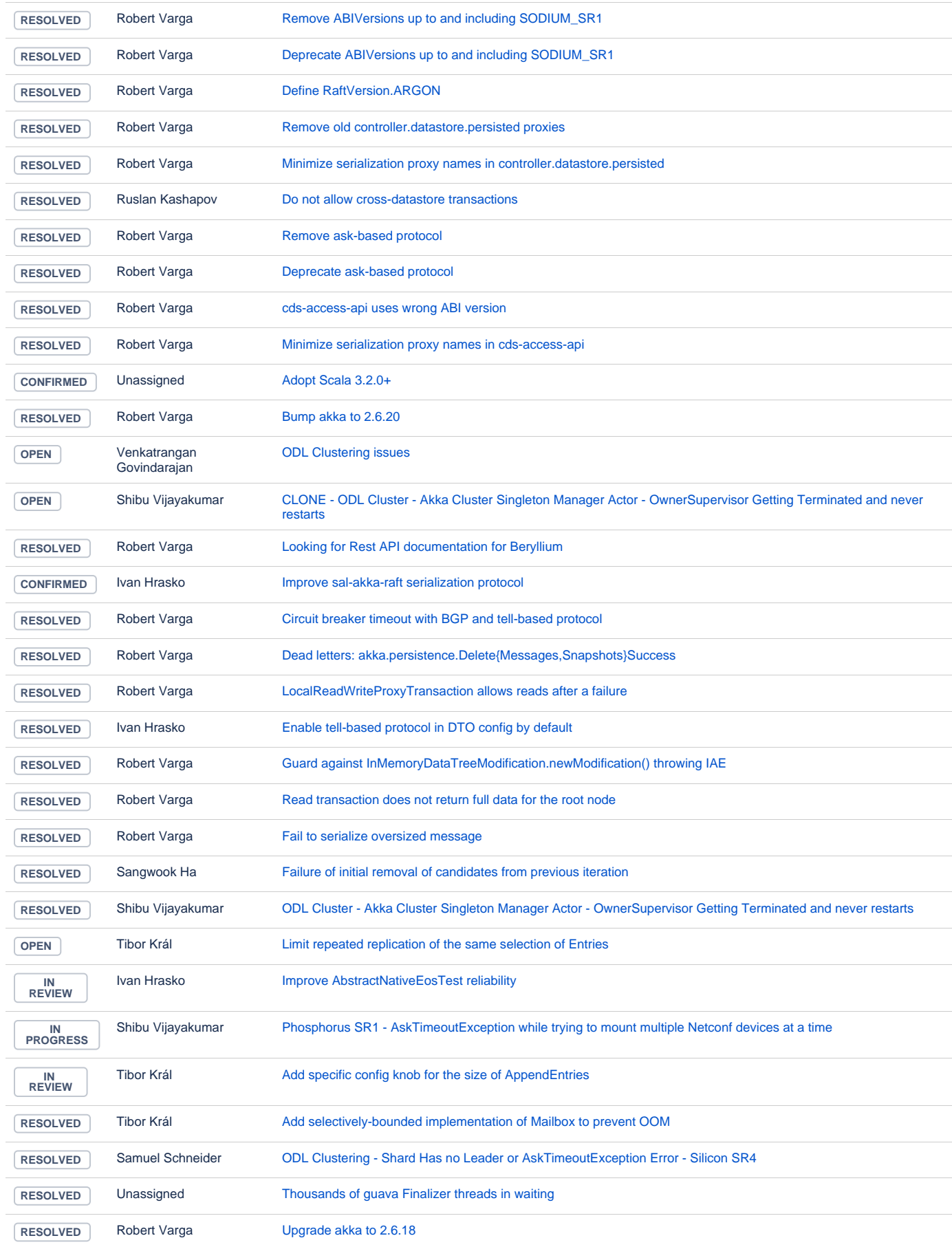

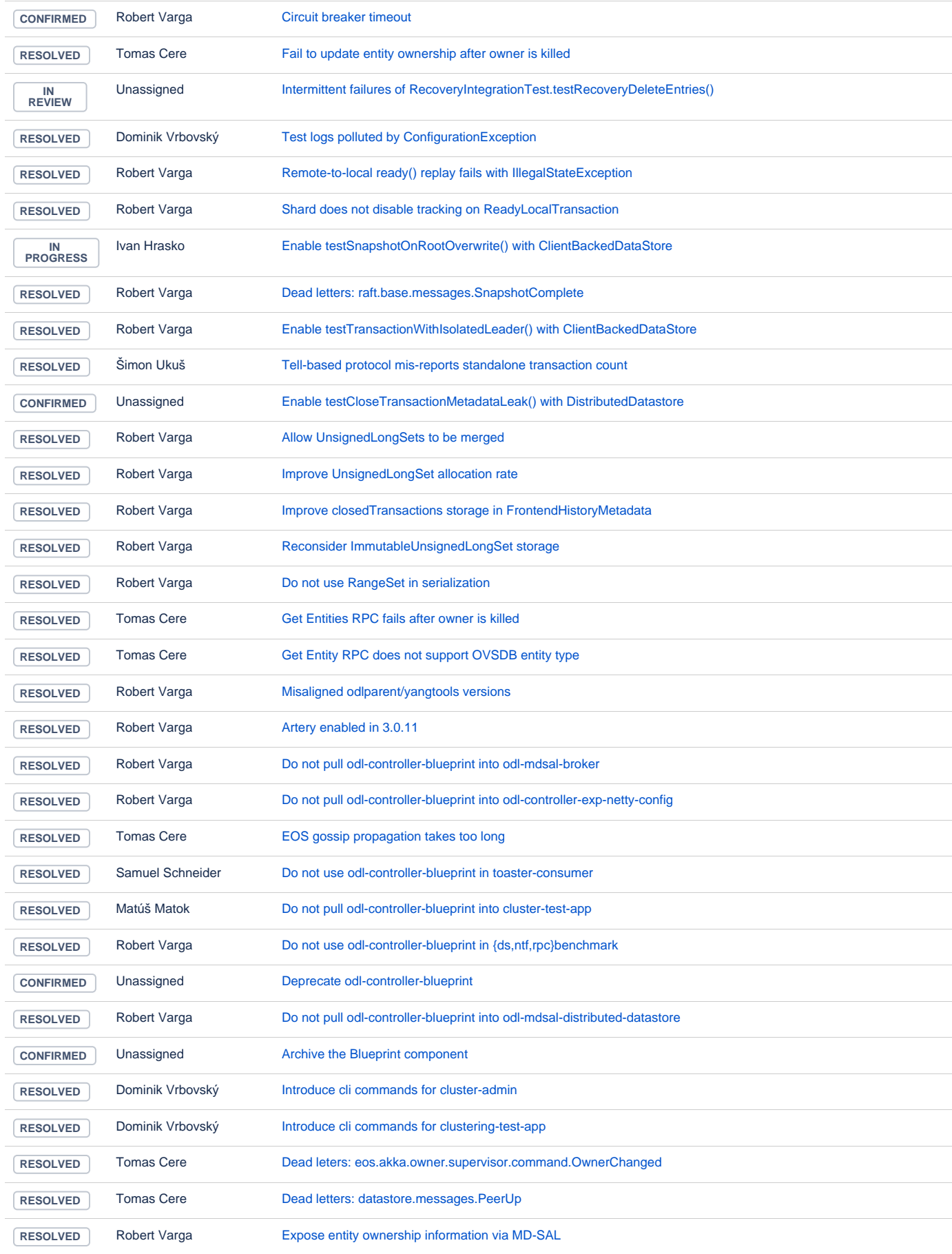

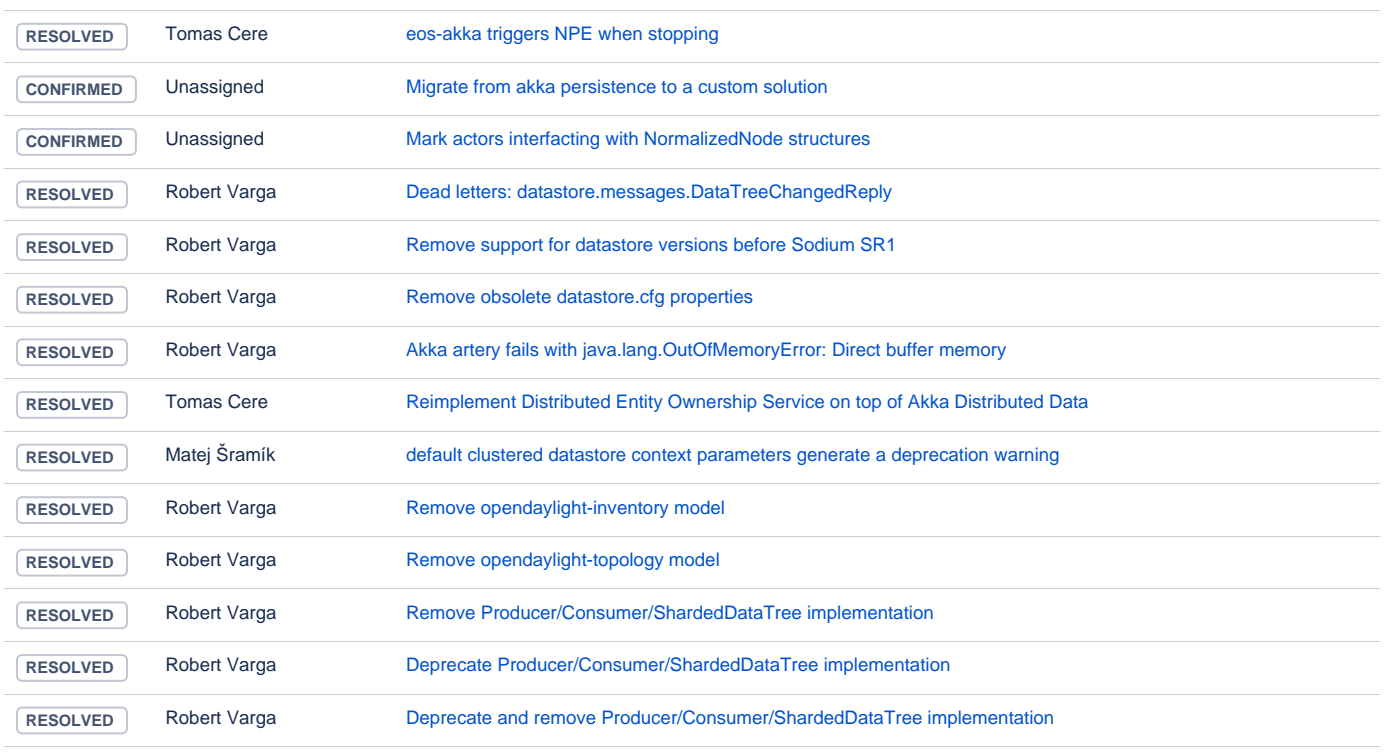

# AAA

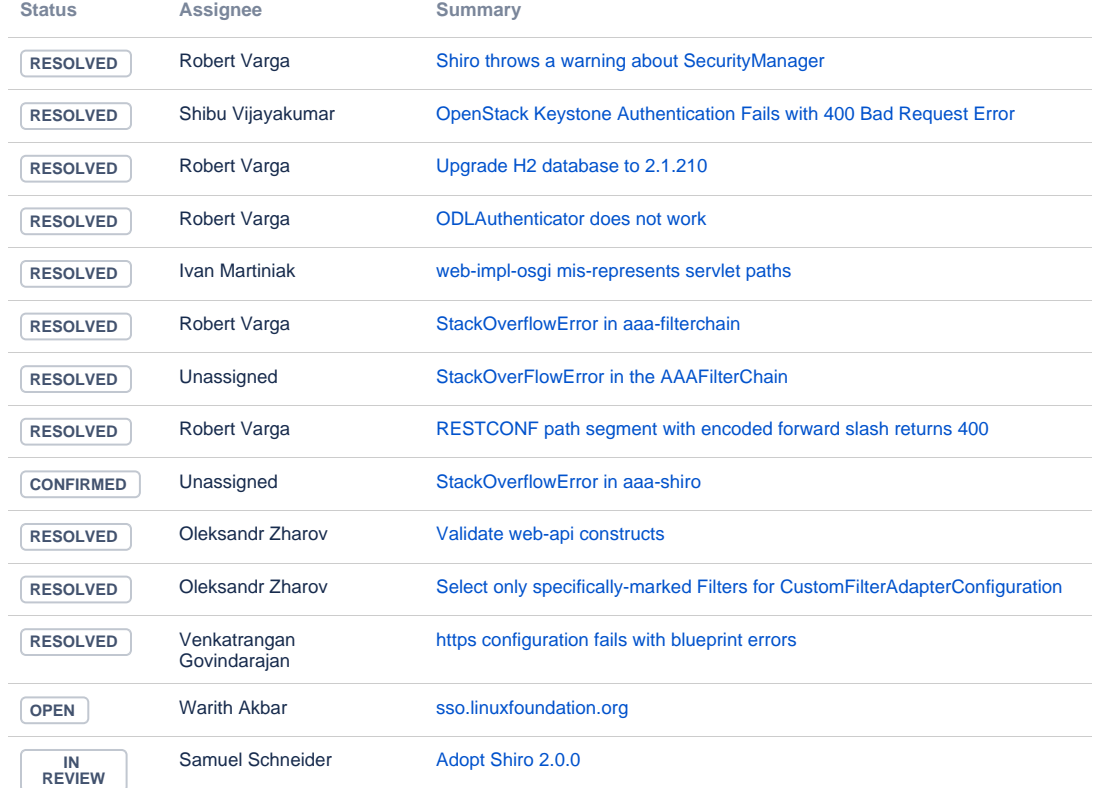

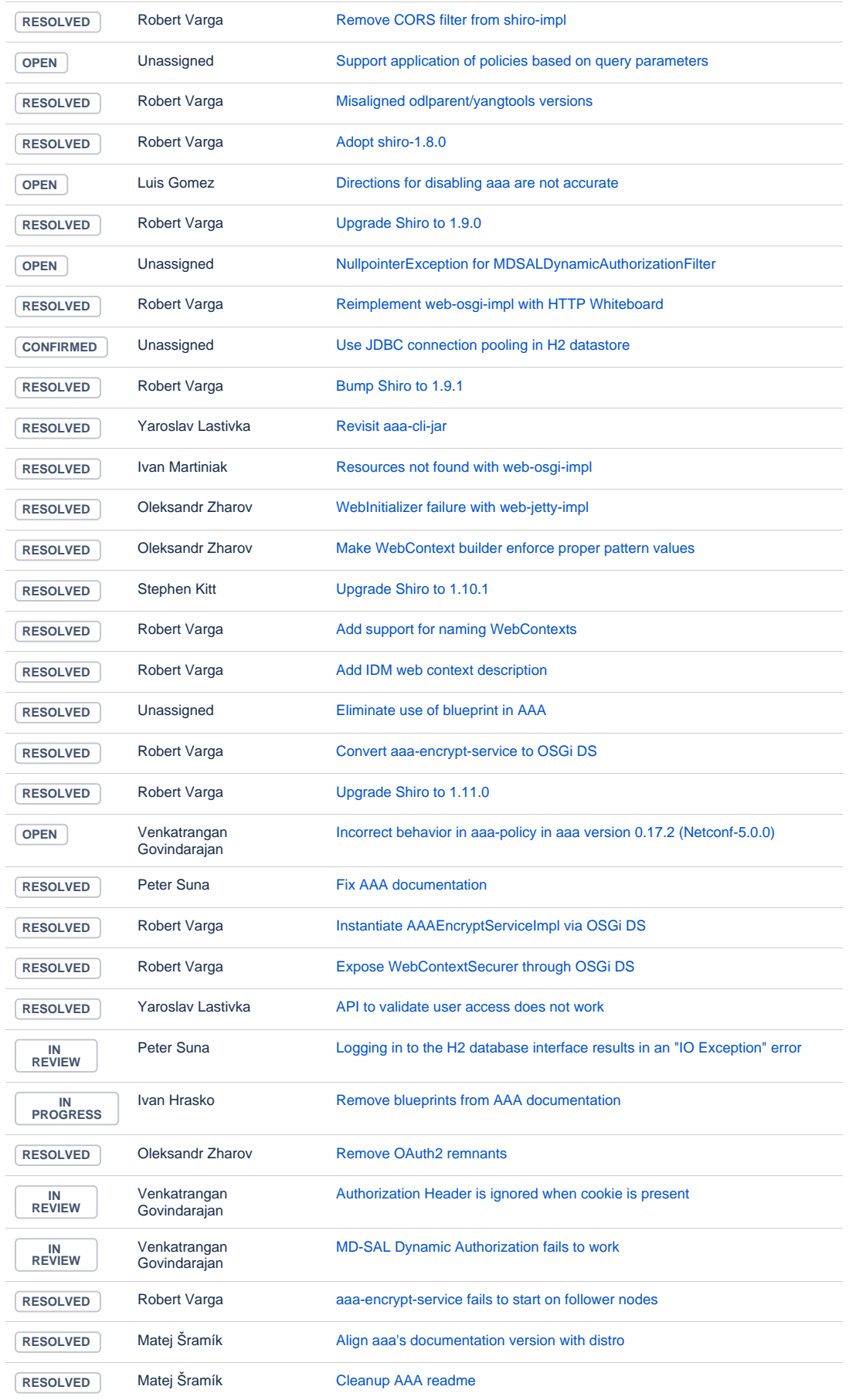

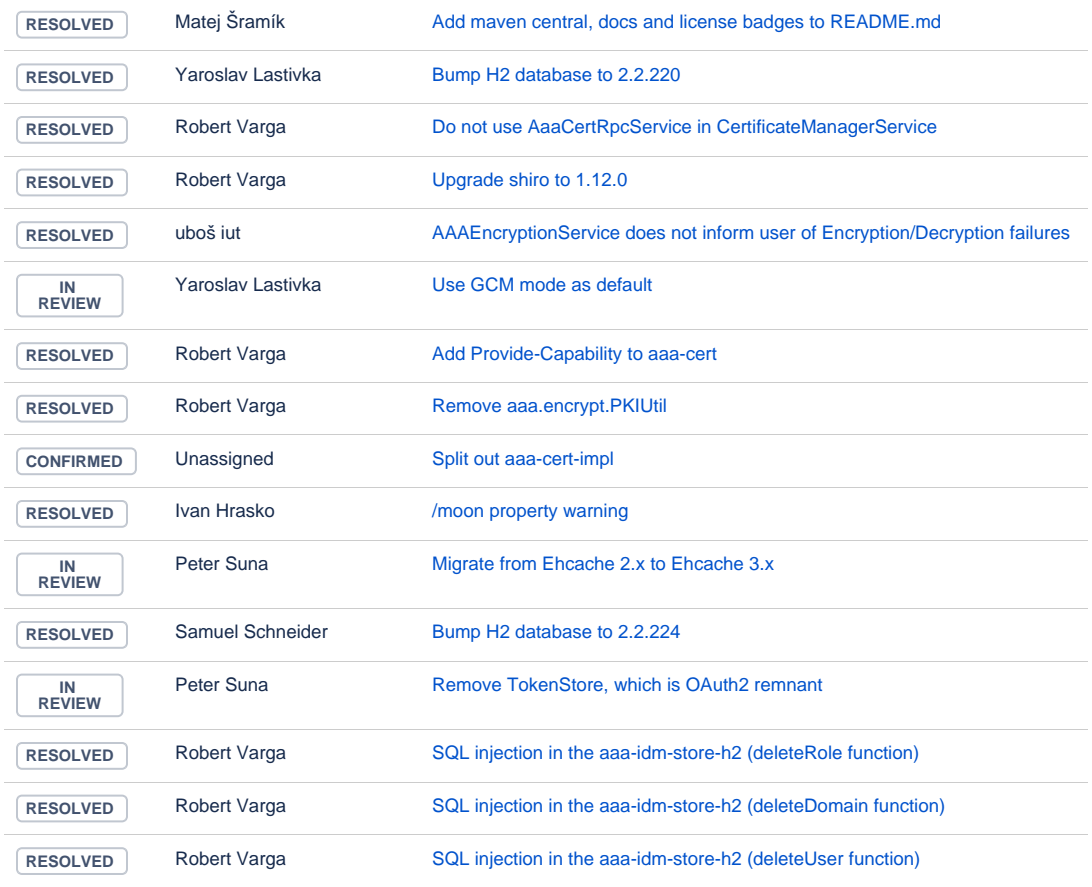

## Infrautils

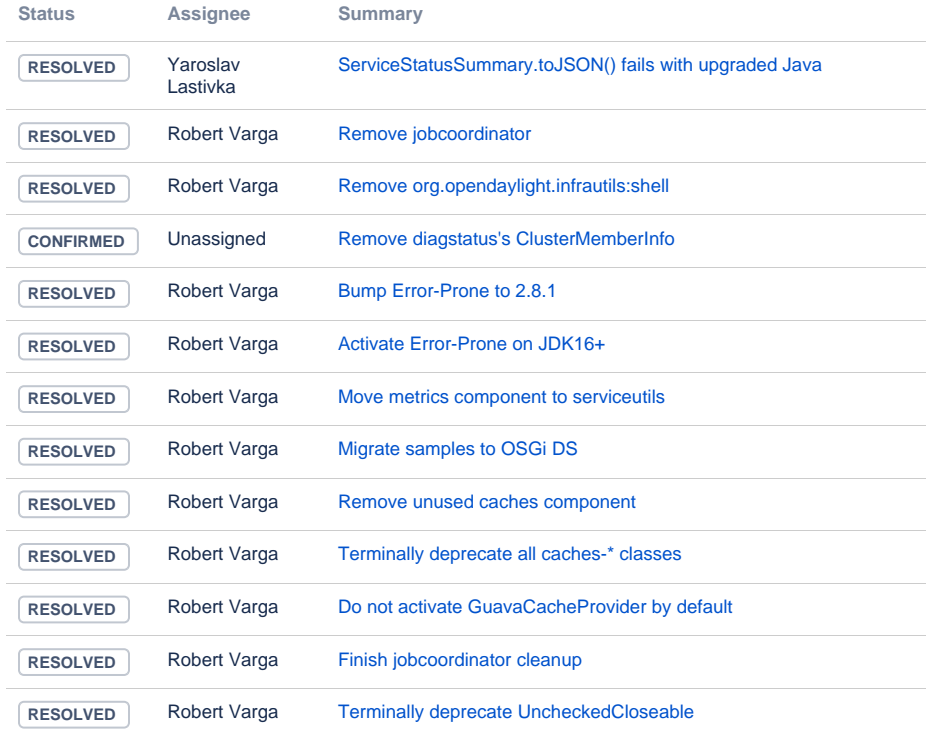

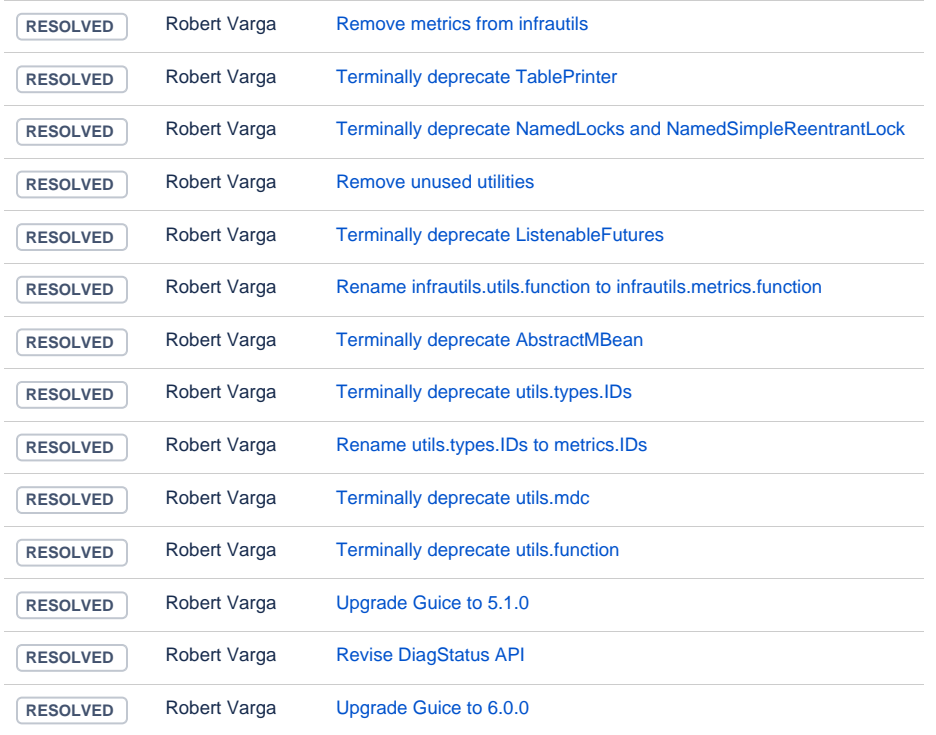

# **JSONRPC**

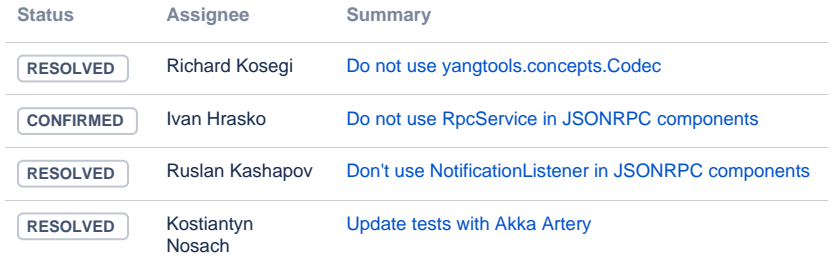

[4 issues](https://jira.opendaylight.org/secure/IssueNavigator.jspa?reset=true&jqlQuery=project+%3D+jsonrpc+AND+createdDate+%3E%3D++%222021-03-17%22++ORDER+BY+type+DESC%2C+key+ASC++++++&src=confmacro)

# ODL parent

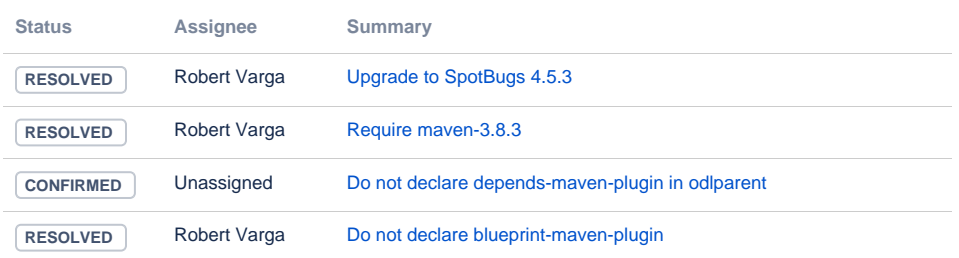

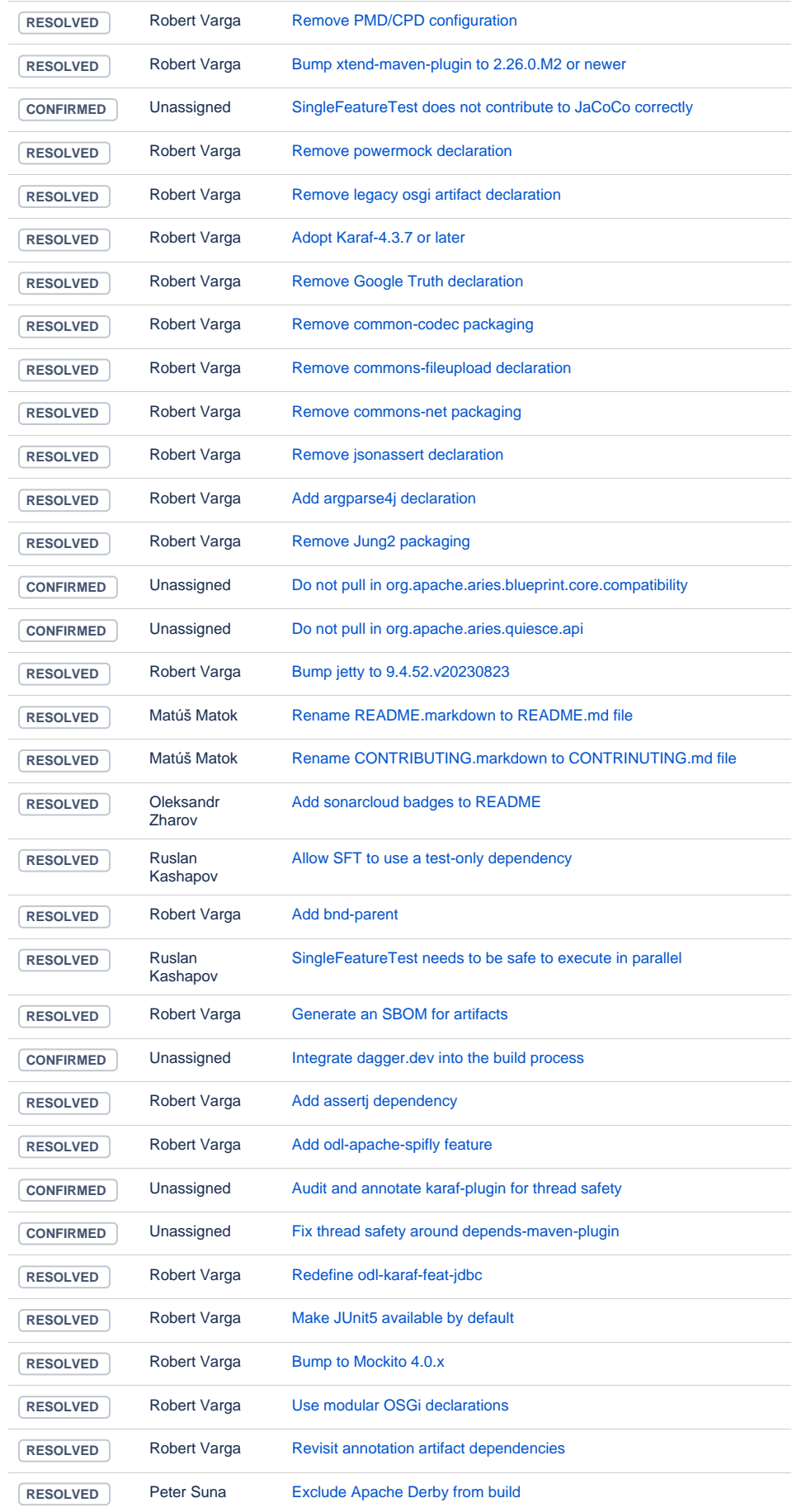

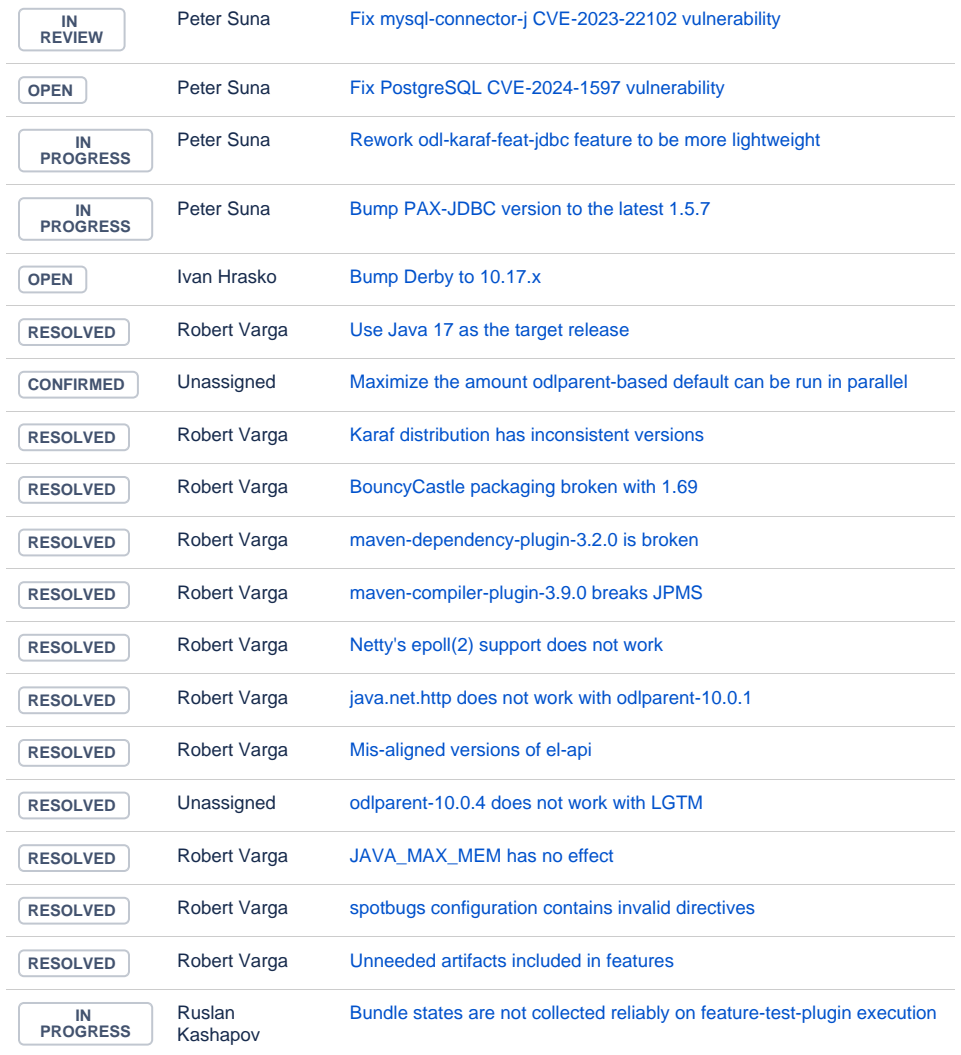

## YANG Tools

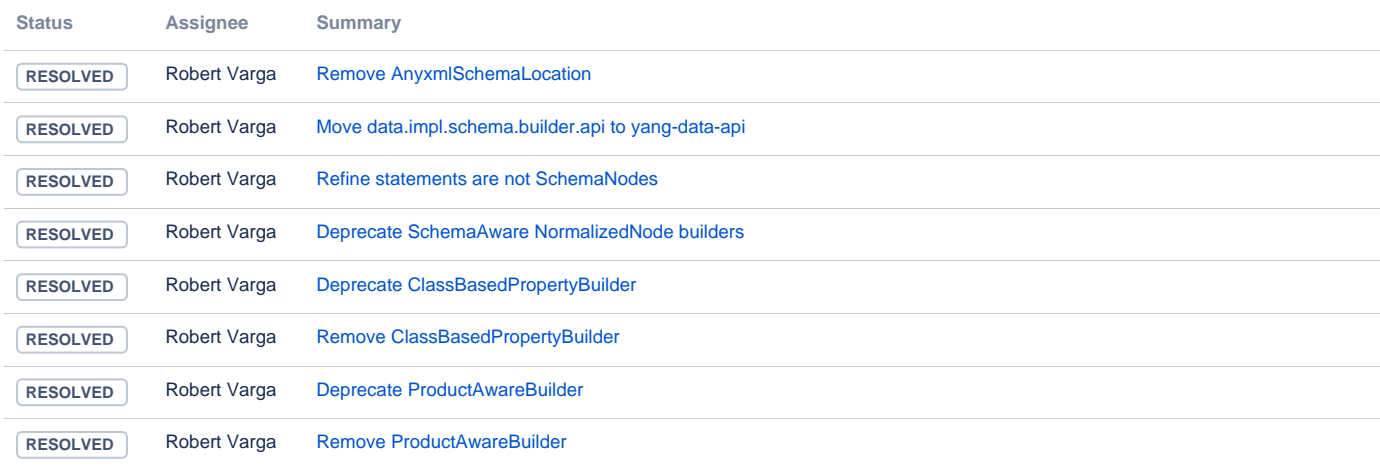

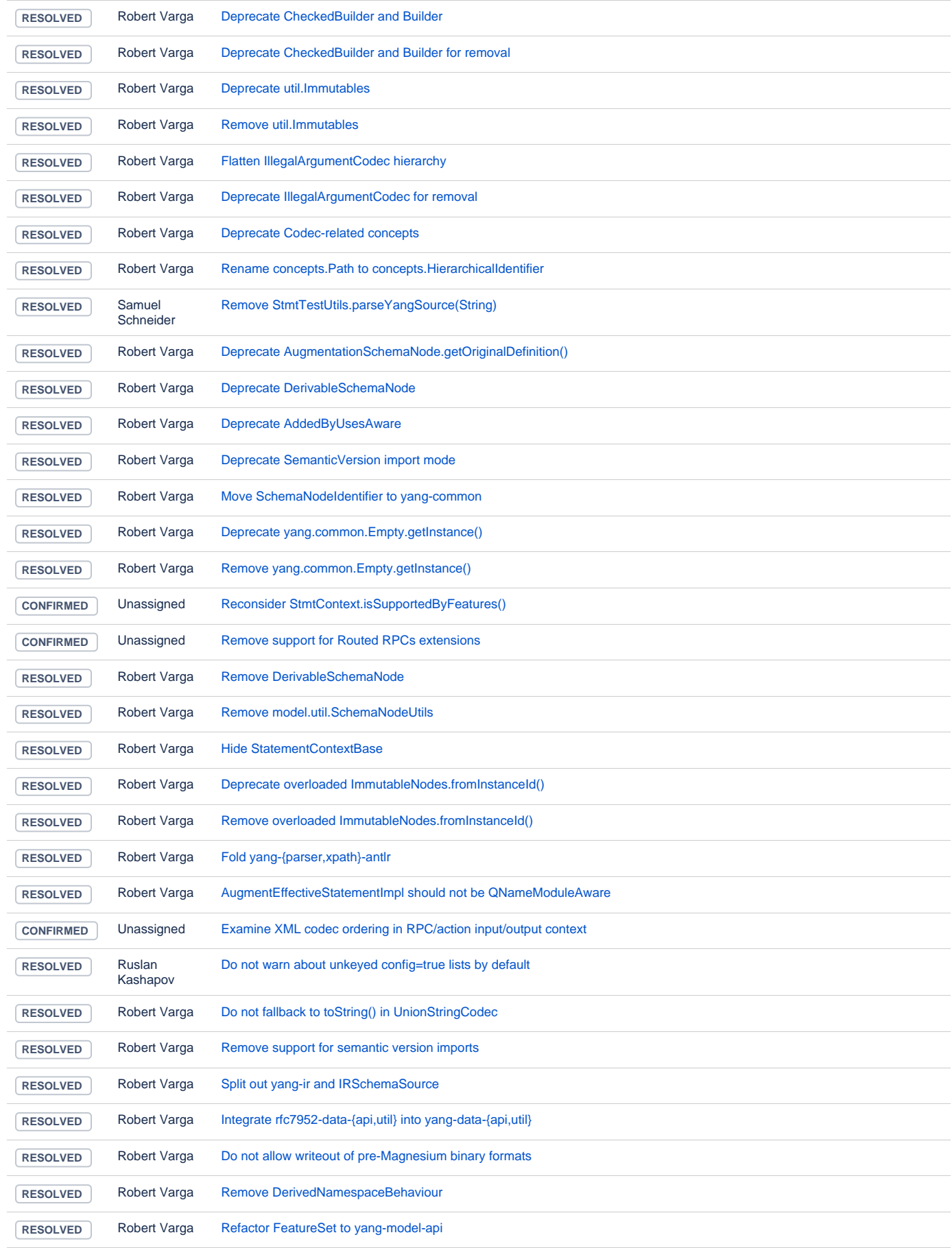

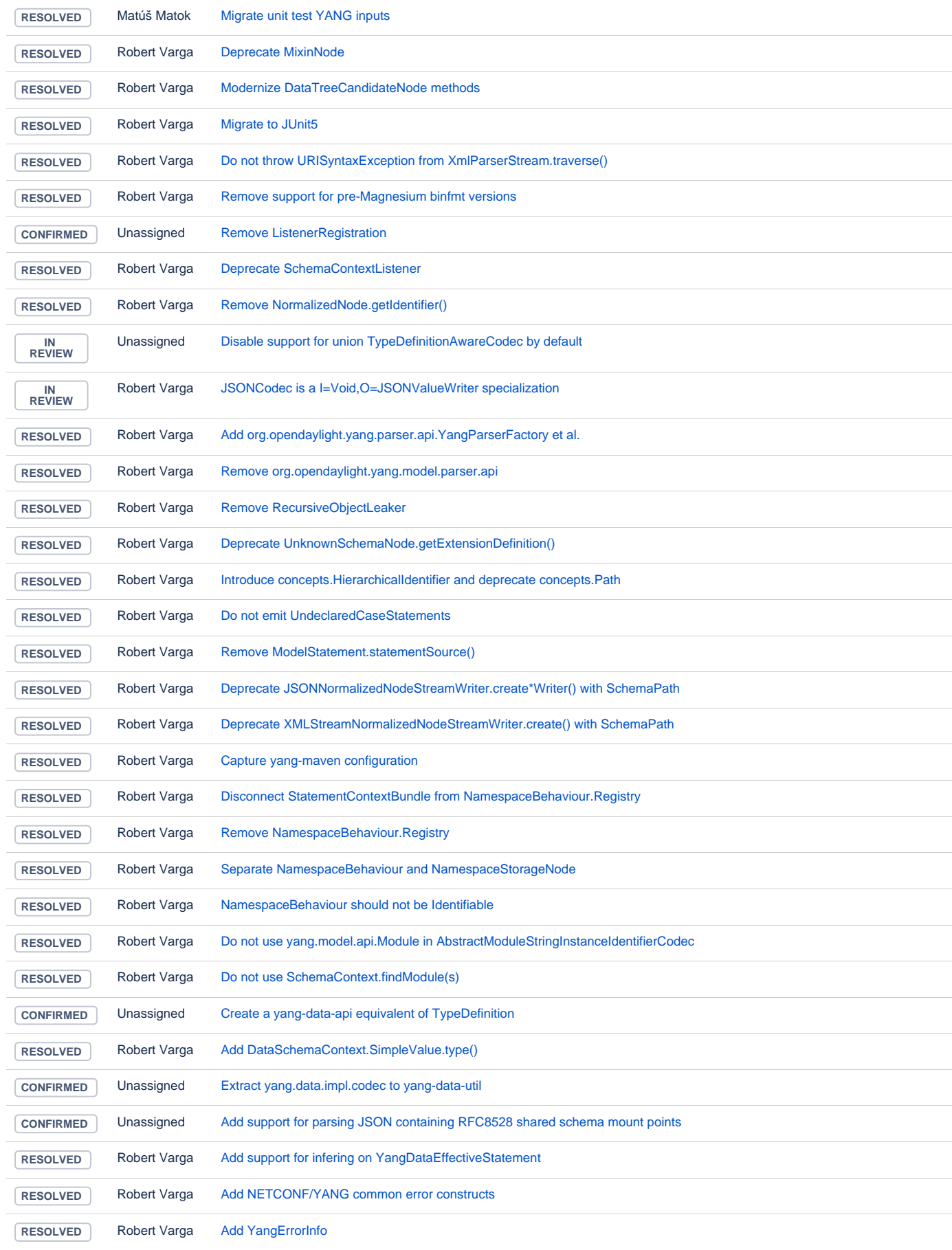

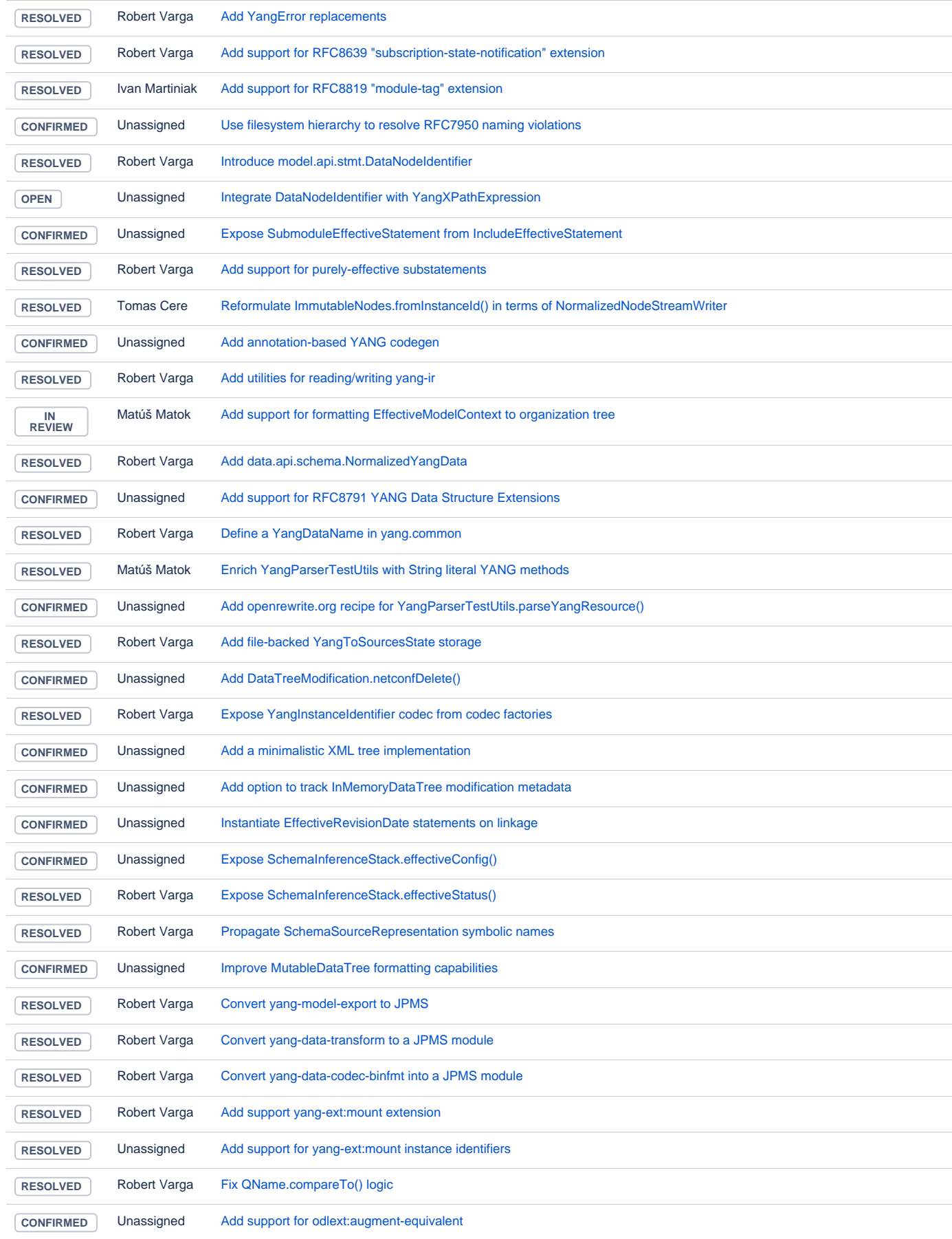

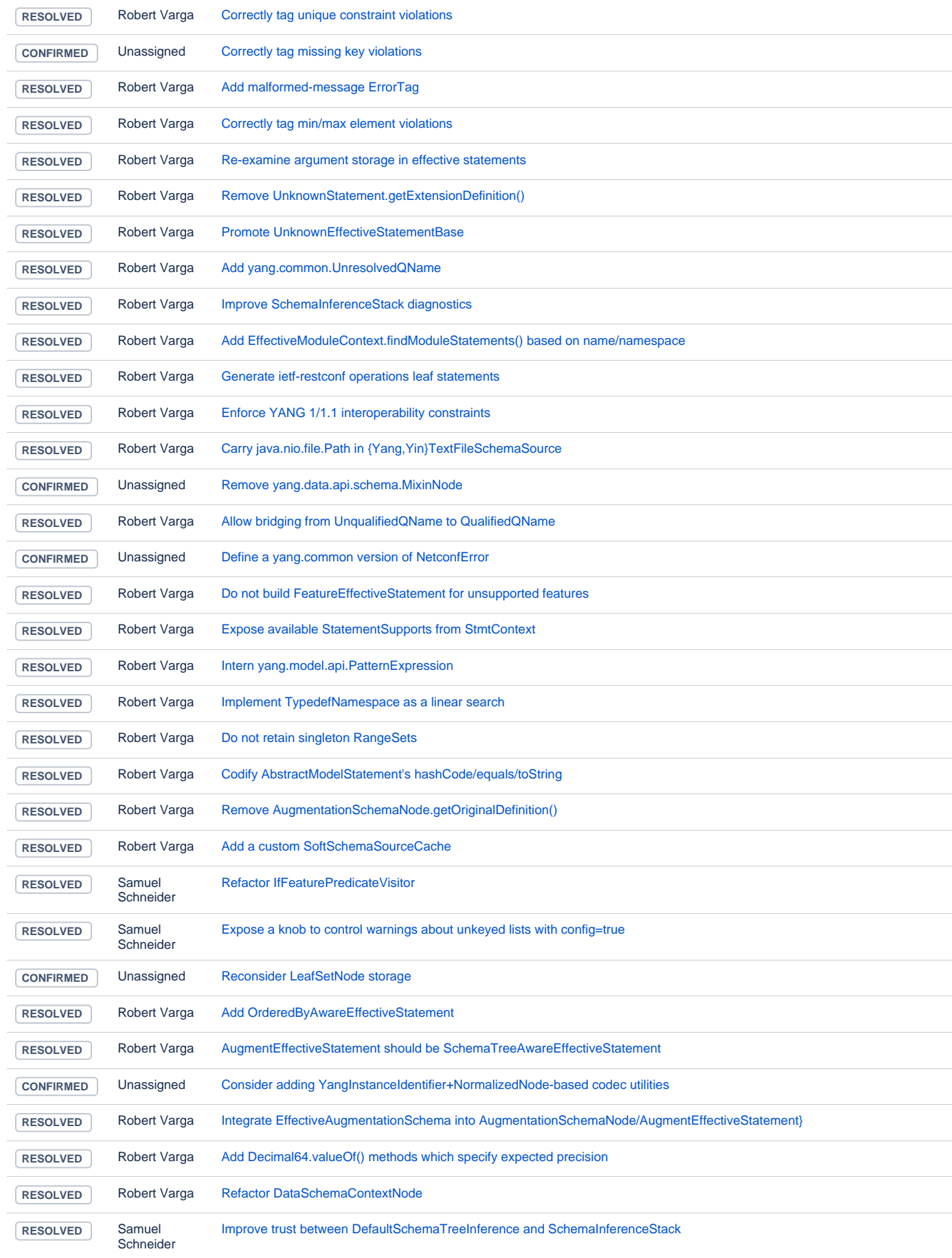

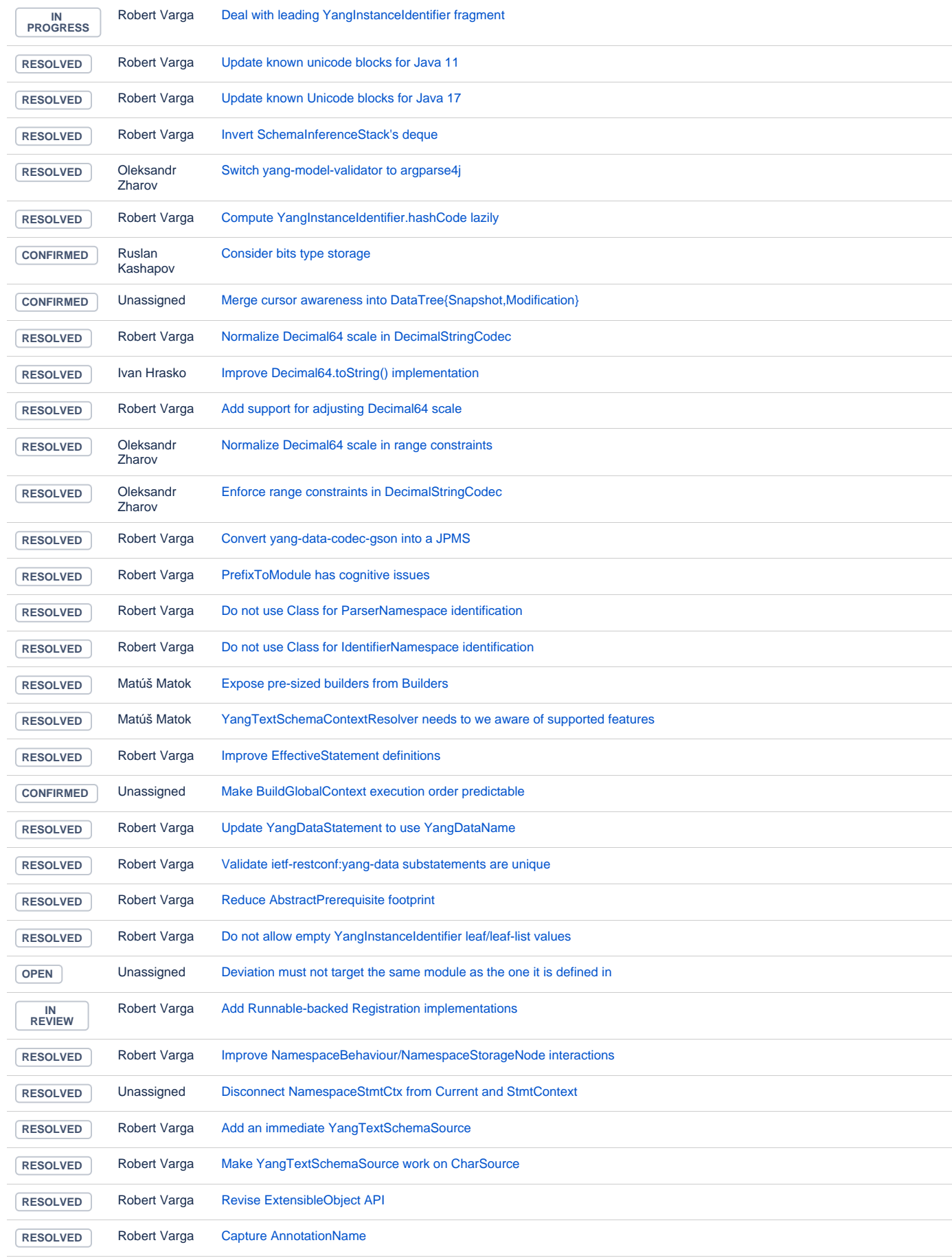

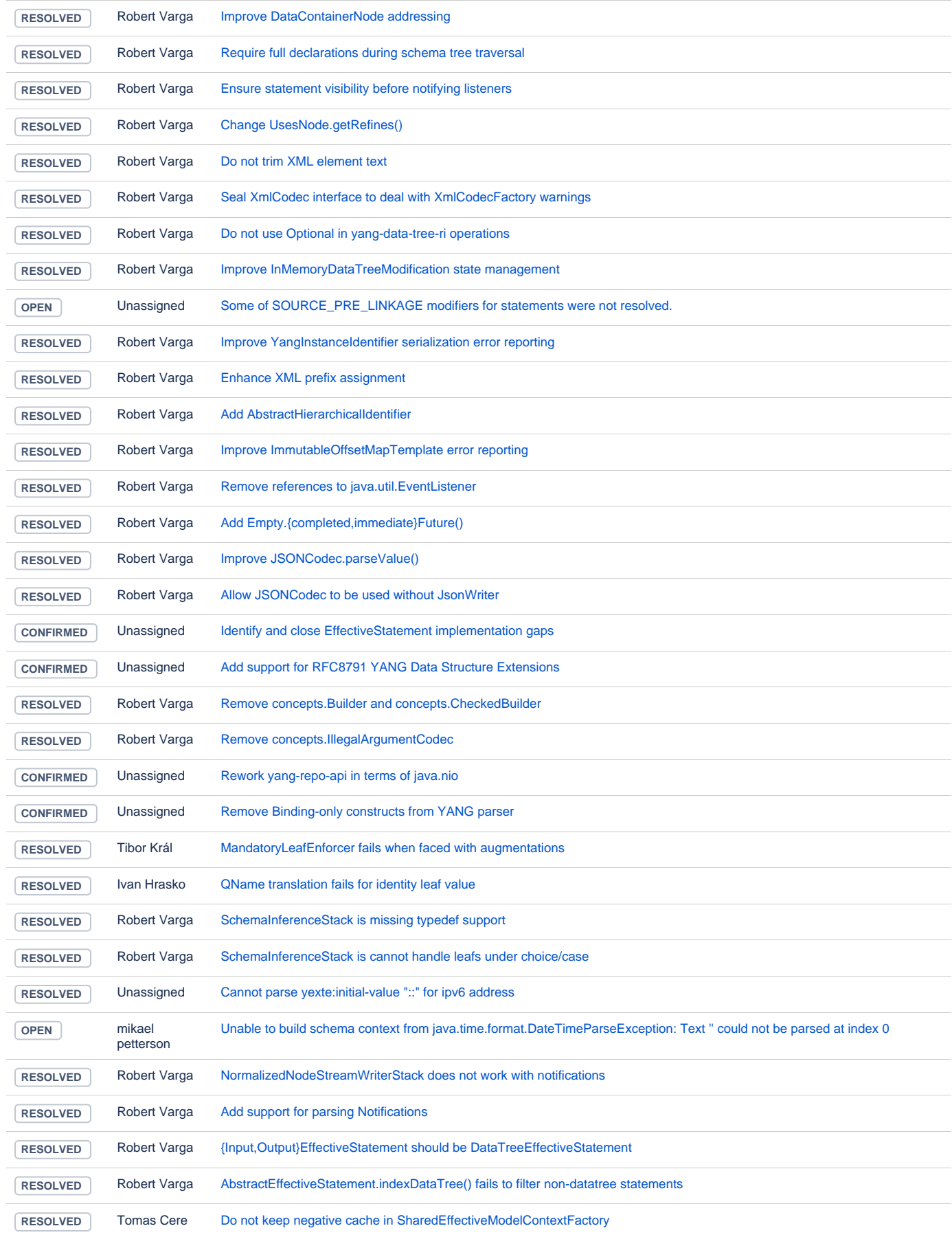

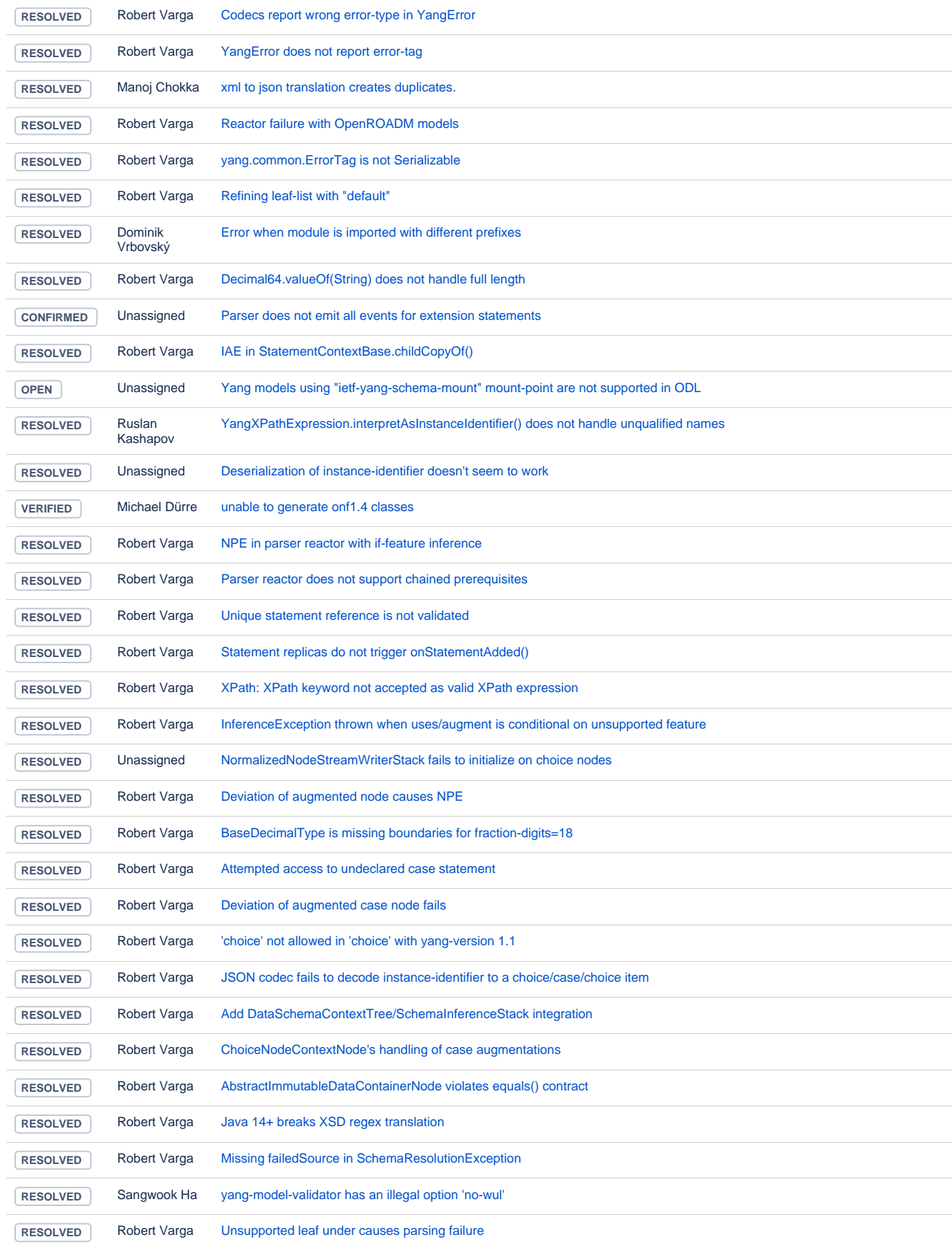

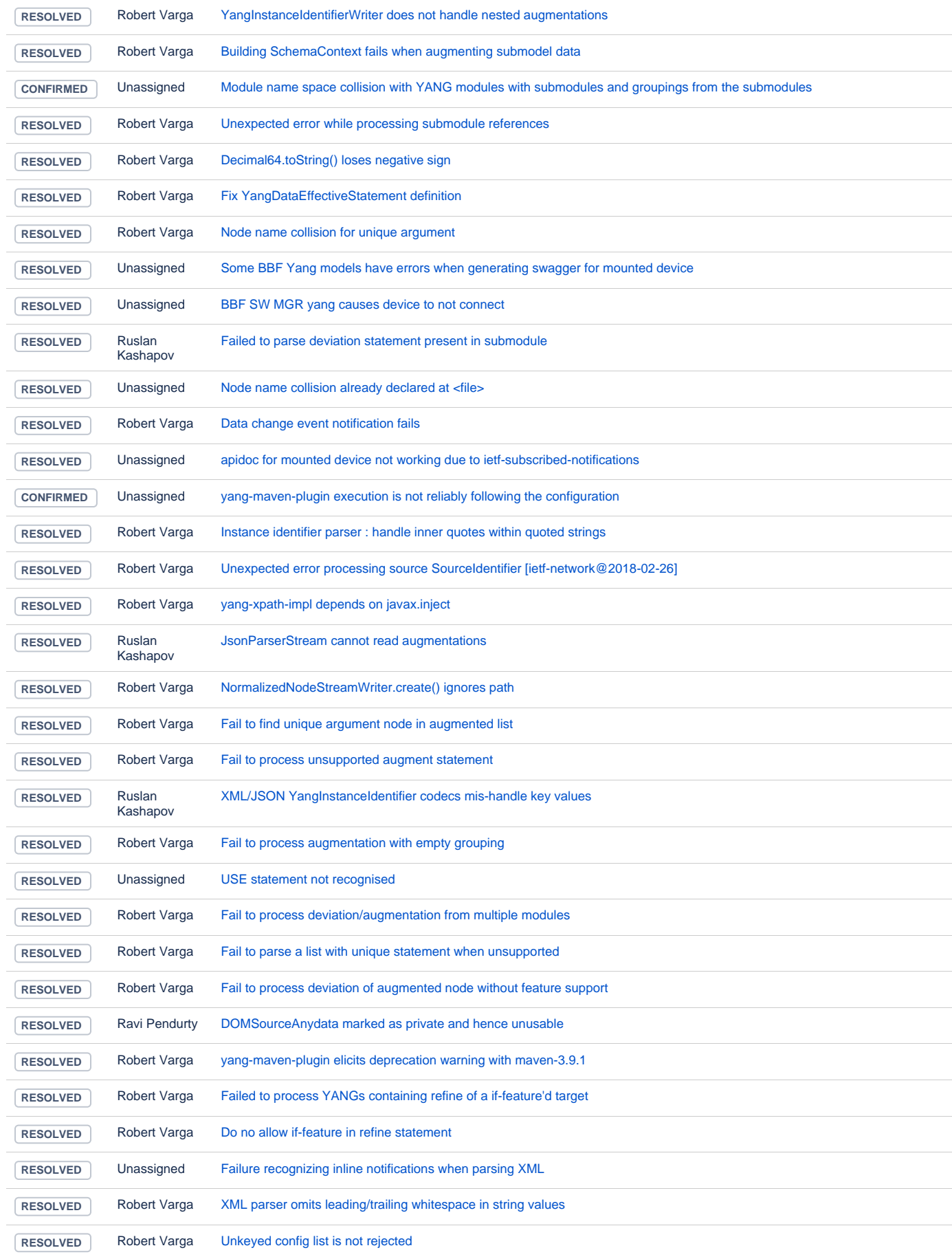

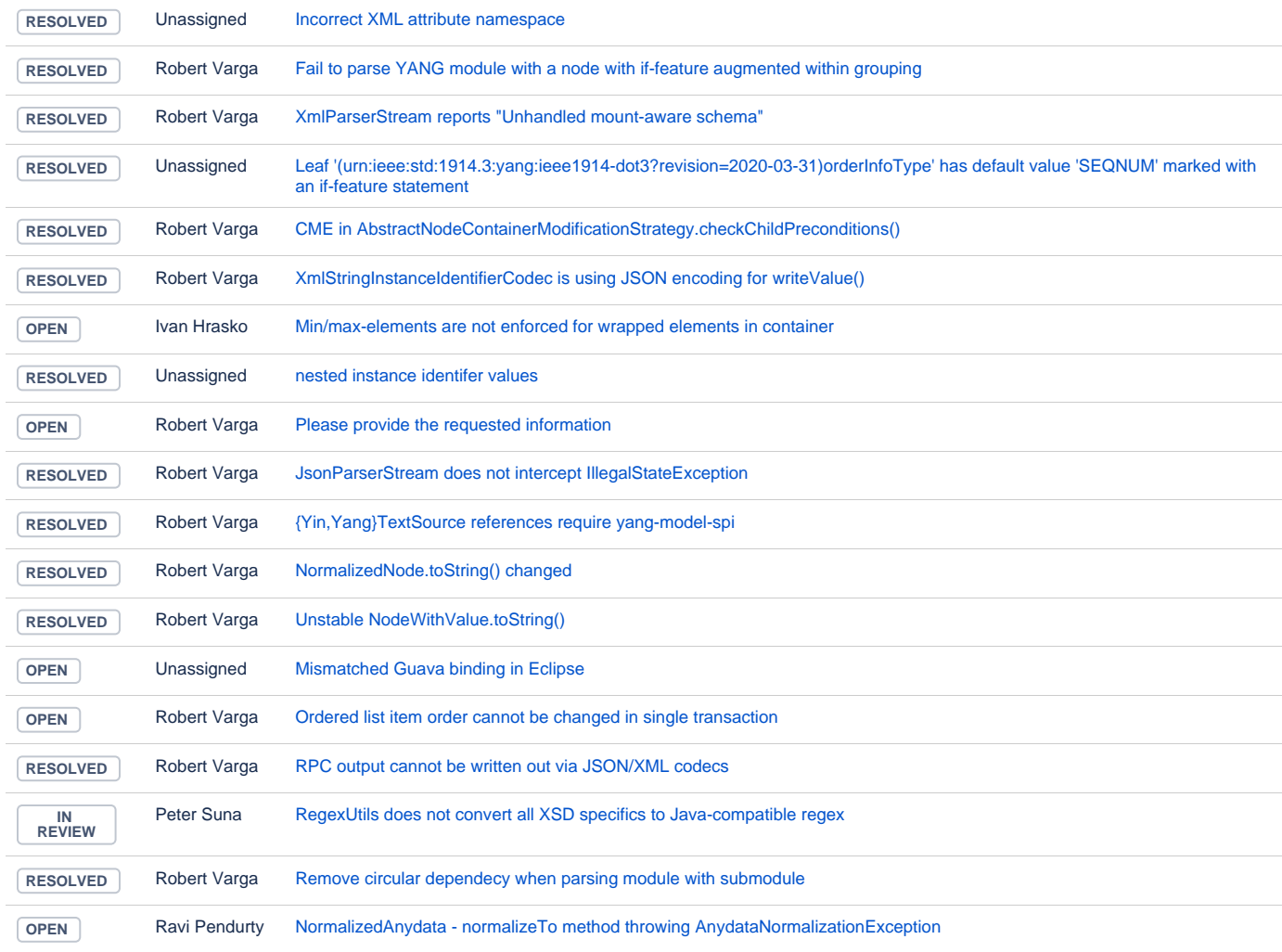

# MD-SAL

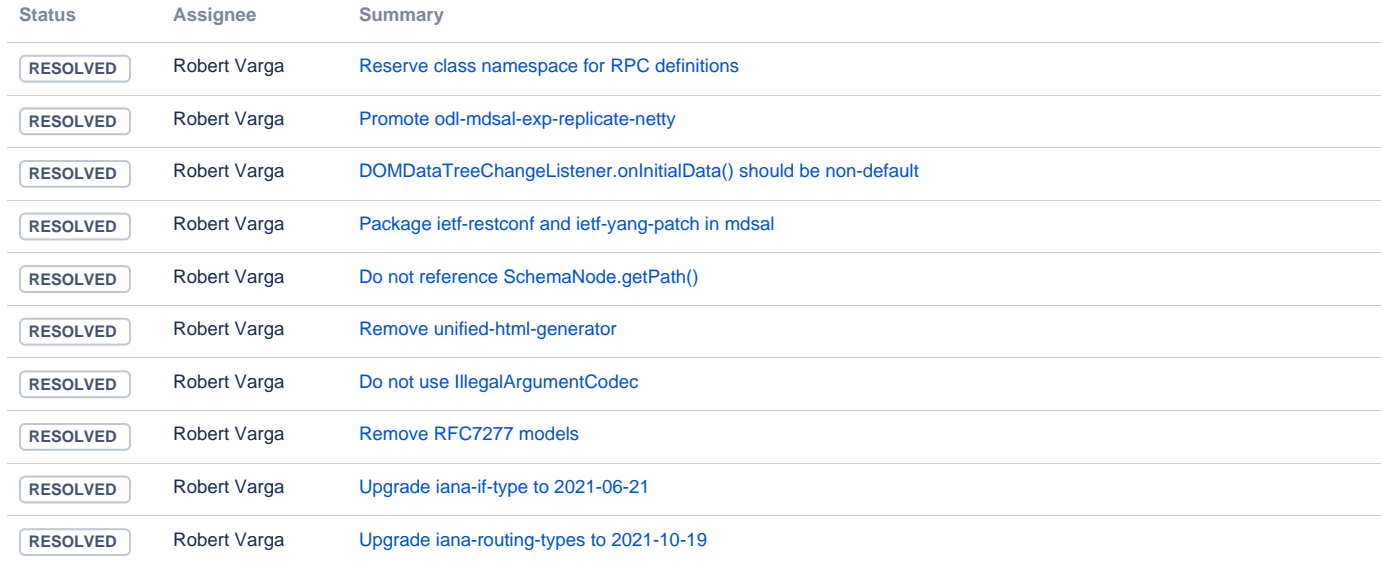

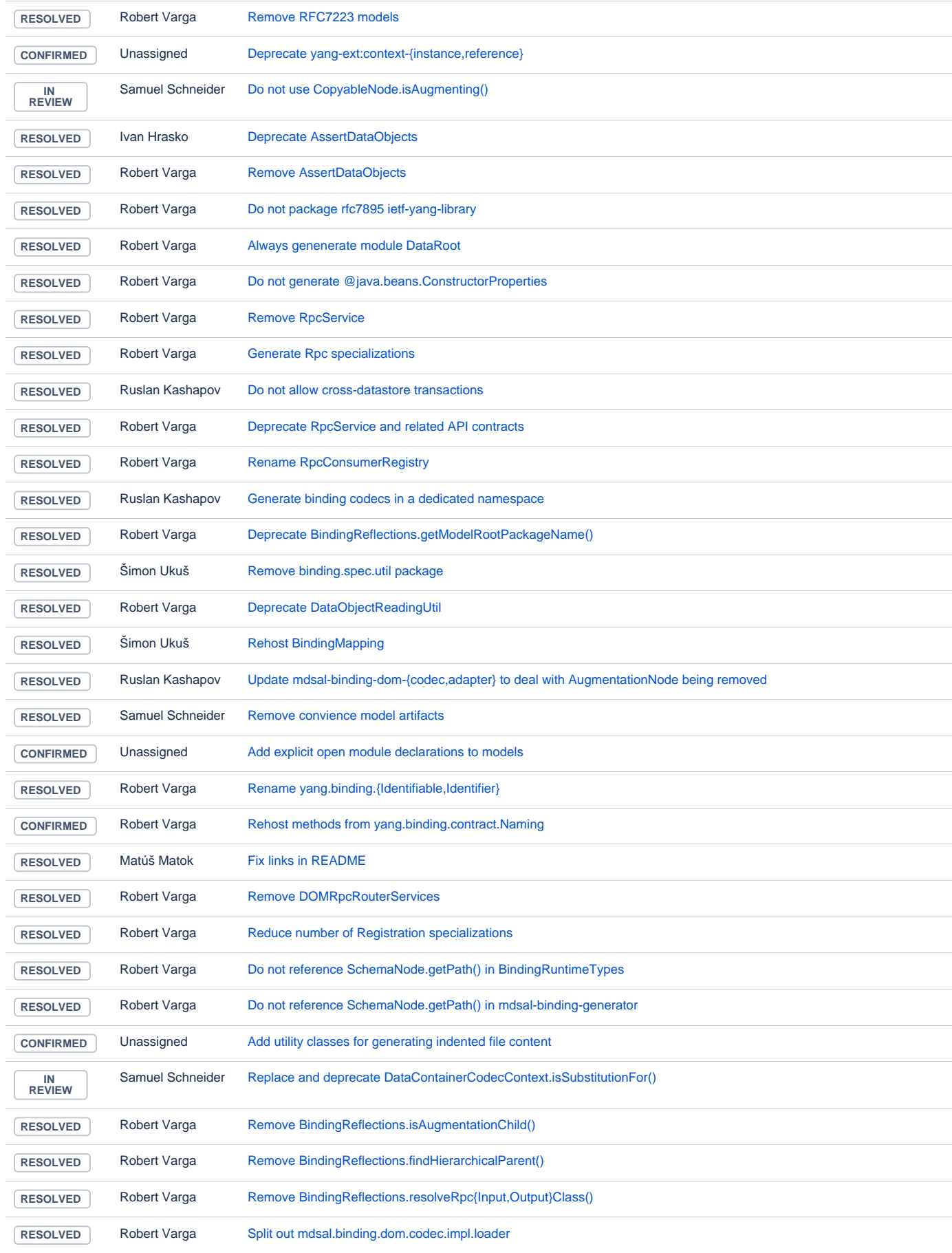

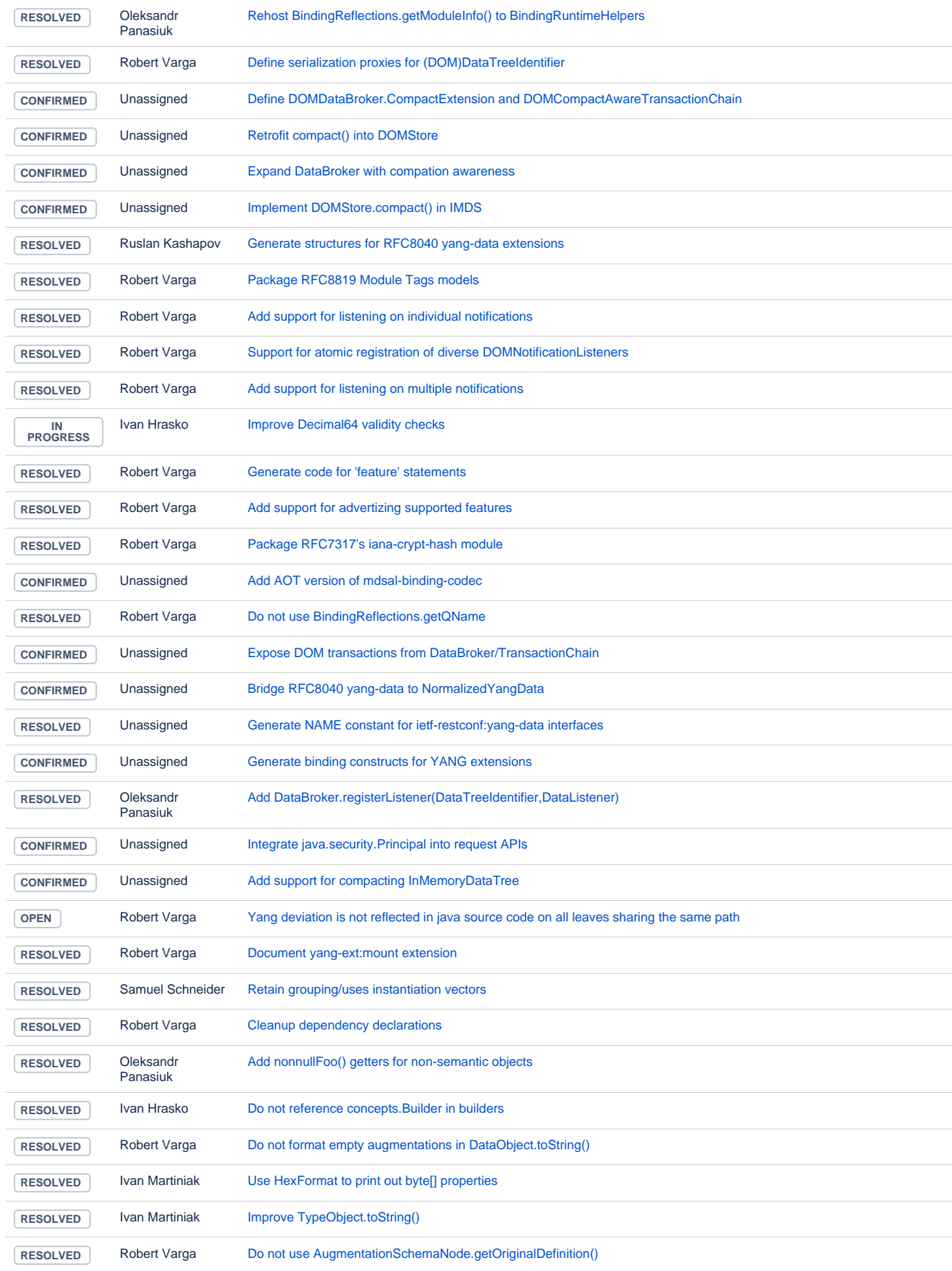

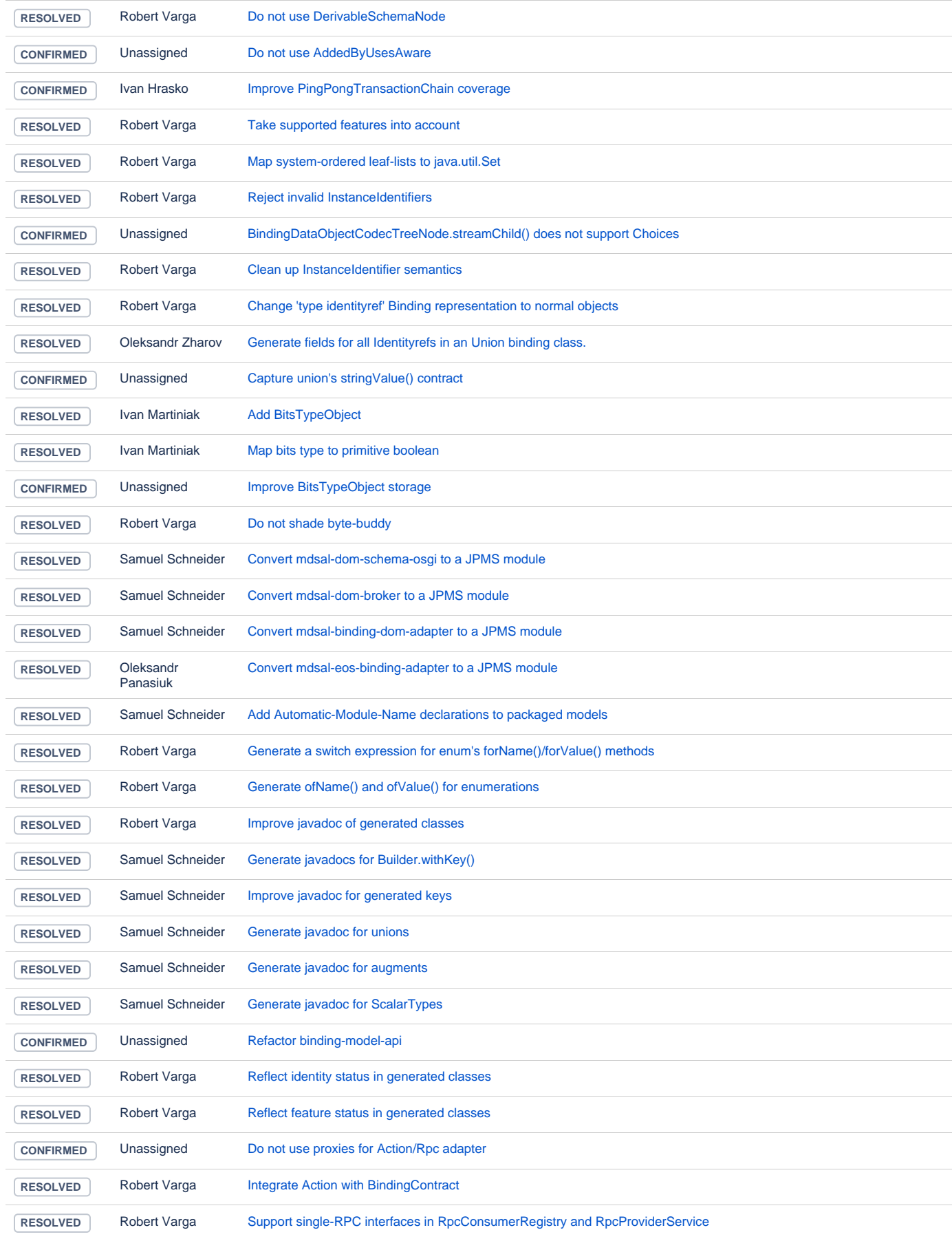

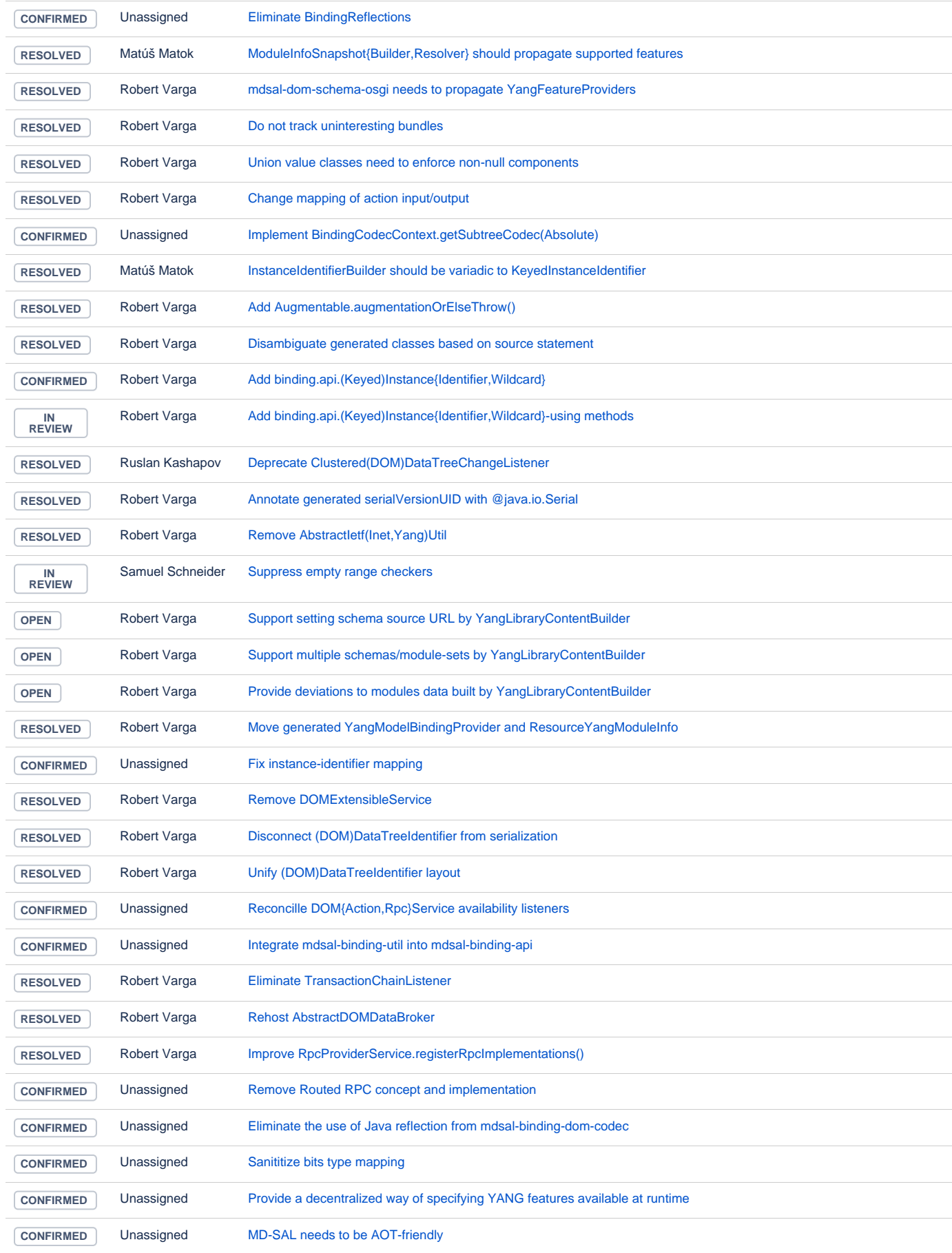

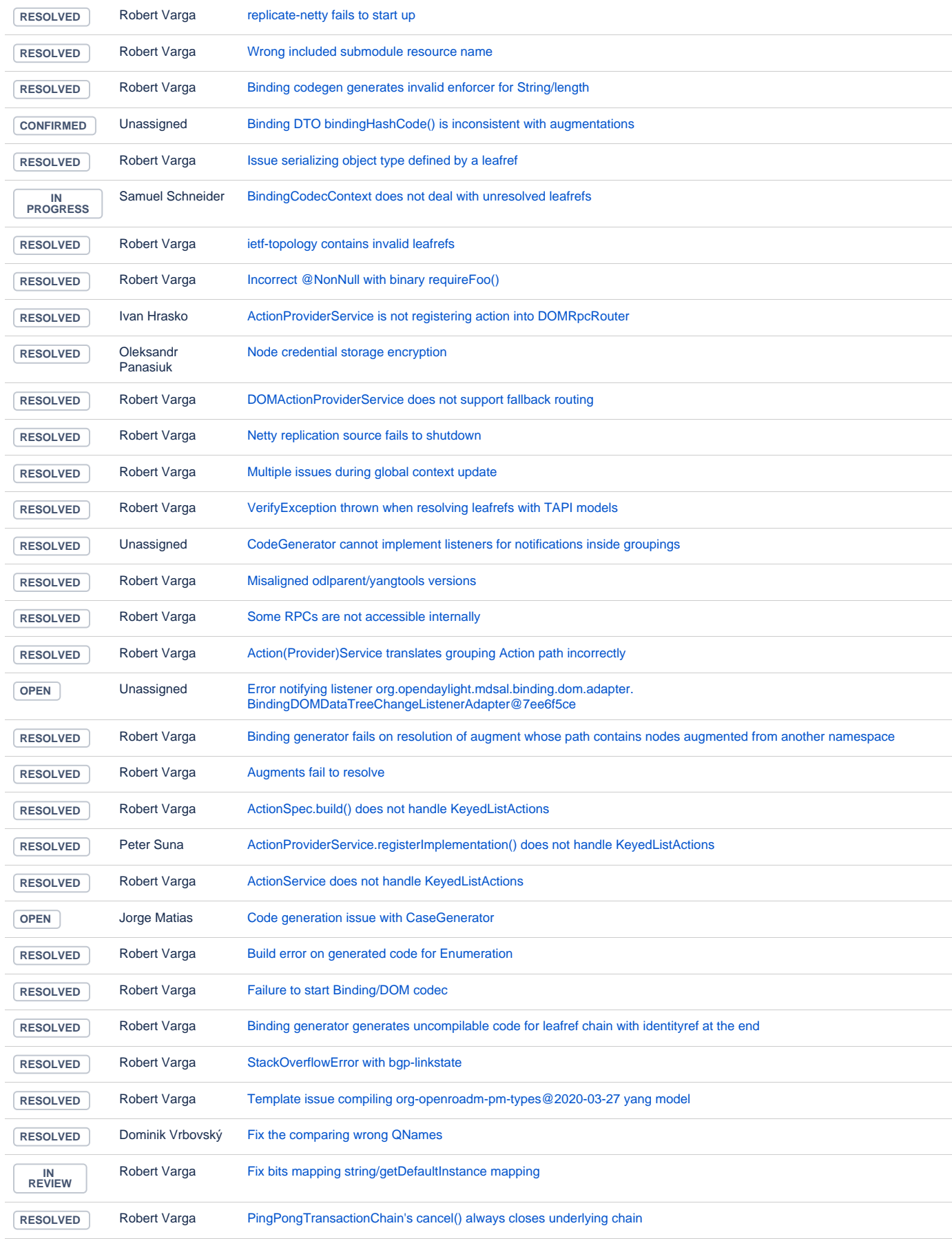

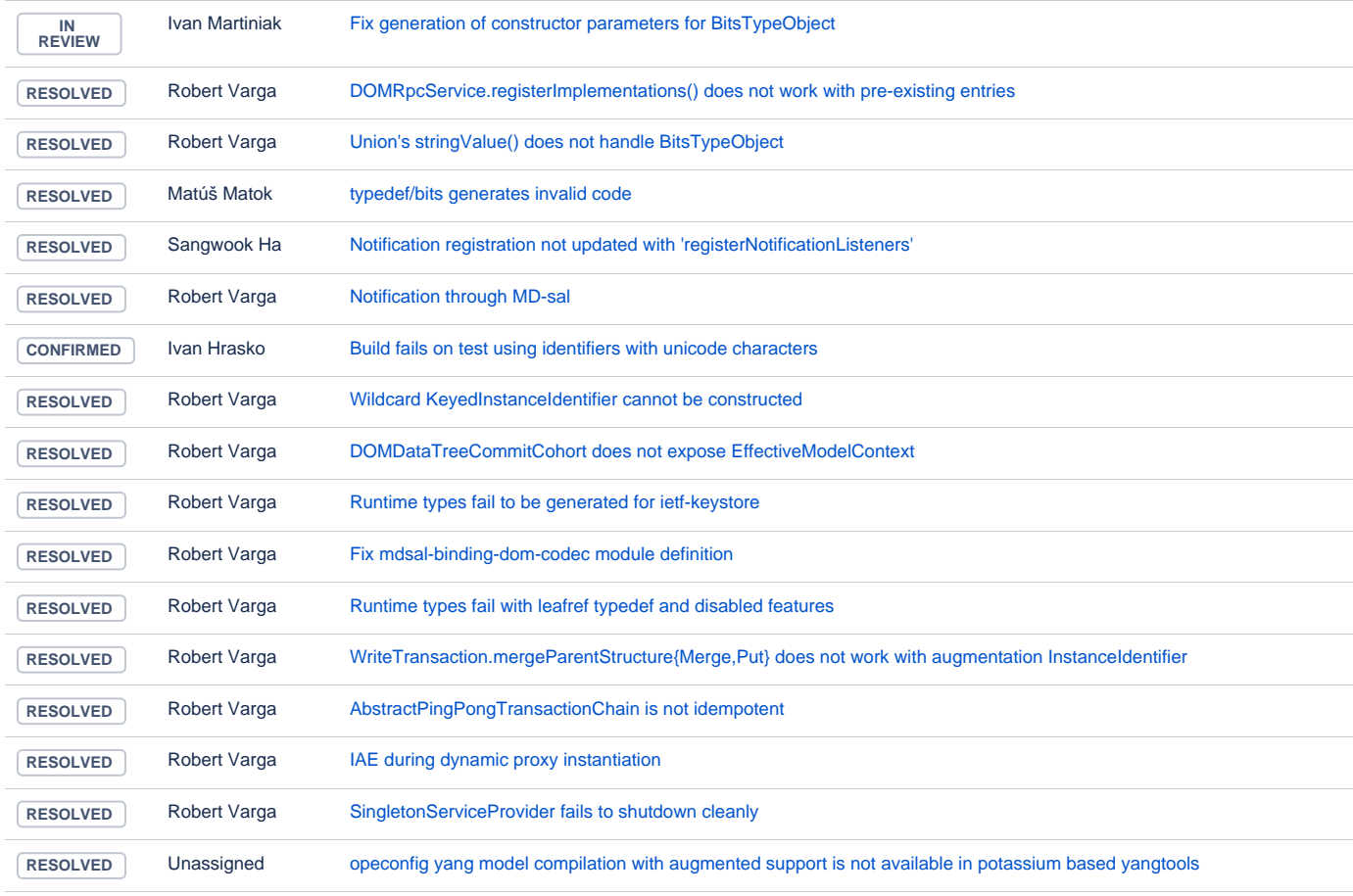

# Milestones

**Key Summary T Updated Status Resolution**

[No issues found](https://jira.opendaylight.org/secure/IssueNavigator.jspa?reset=true&jqlQuery=project+%3D+TSC+AND+resolution+%3D+Unresolved+AND+%22ODL+Release%22+%3D+%22Phosphorus%22+ORDER+BY+issuetype+DESC%2C+key+ASC++++++++&src=confmacro)